# **Вложенные сущности по требованию в API на Spring Data JPA**

(НЛМК

**Мирсаитов Григорий НЛМК-Информационные технологии**

# **О себе**

Опыт разработки с 2014 года. Писал на ABAP, JavaScript, C#

В Java мире c 2019 года

TeamLead Java в НЛМК-Информационные технологии

Люблю алгоритмы и вопросы производительности

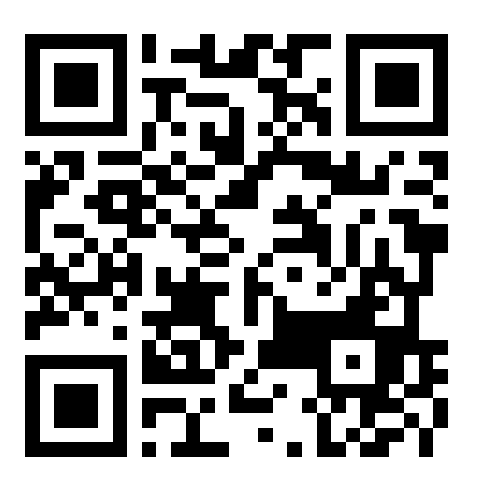

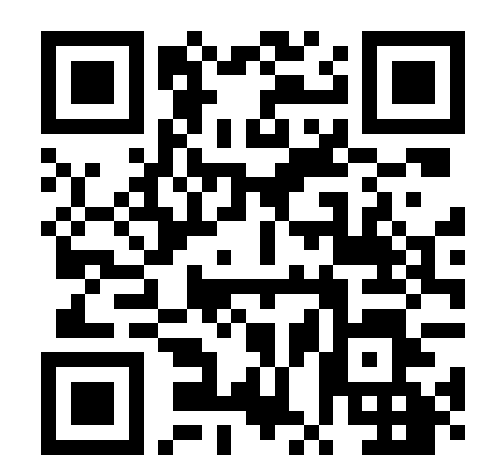

<https://habr.com/ru/users/gligor/>

Профиль на Хабр

<https://www.linkedin.com/in/volan/>

Профиль на linkedin

# **НЛМК-ИТ – входит в ГРУППУ НЛМК**

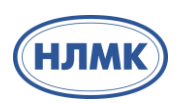

**20 предприятий в 7 странах мира**

**TOП-25**

**среди производителей стали в мире**

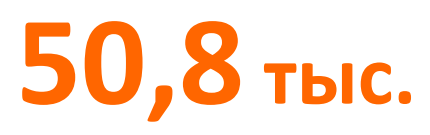

сотрудников

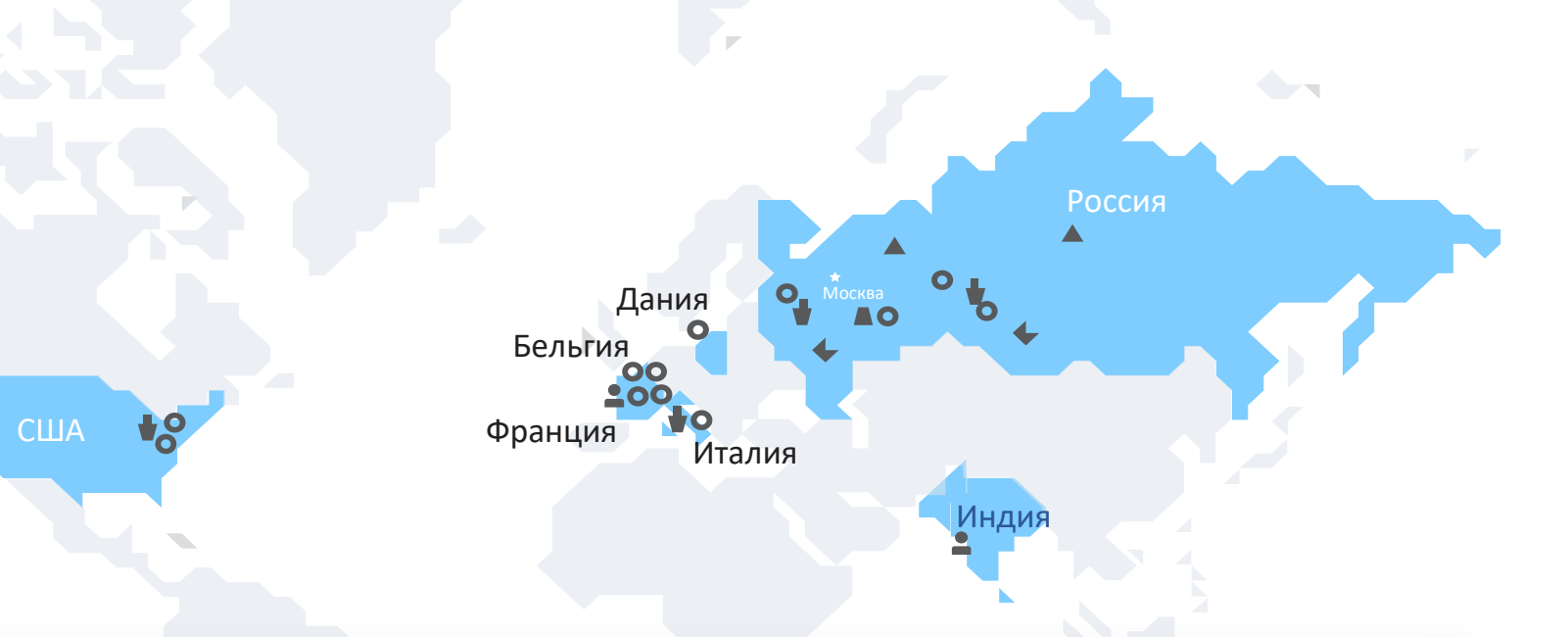

#### **Сталь Группы НЛМК используется в знаковых проектах мирового уровня**

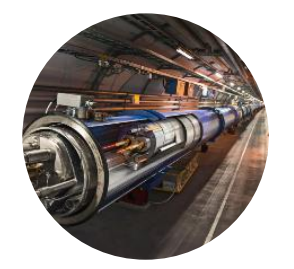

**Большой адронный коллайдер** 

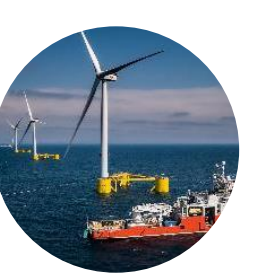

**Ветроэлектростанции**

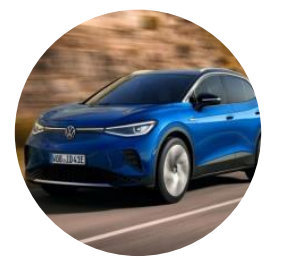

**Электроавтомобили**

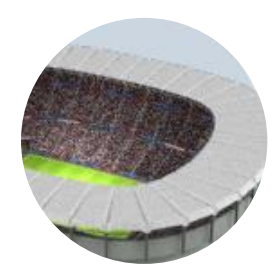

**Конструкции зданий и сооружений**

# **НЛМК-ИТ: цифровая металлургия**

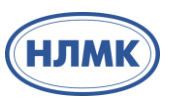

**IT для управления производством, финансовых, логистических, кадровых и других систем по промышленным стандартам** 

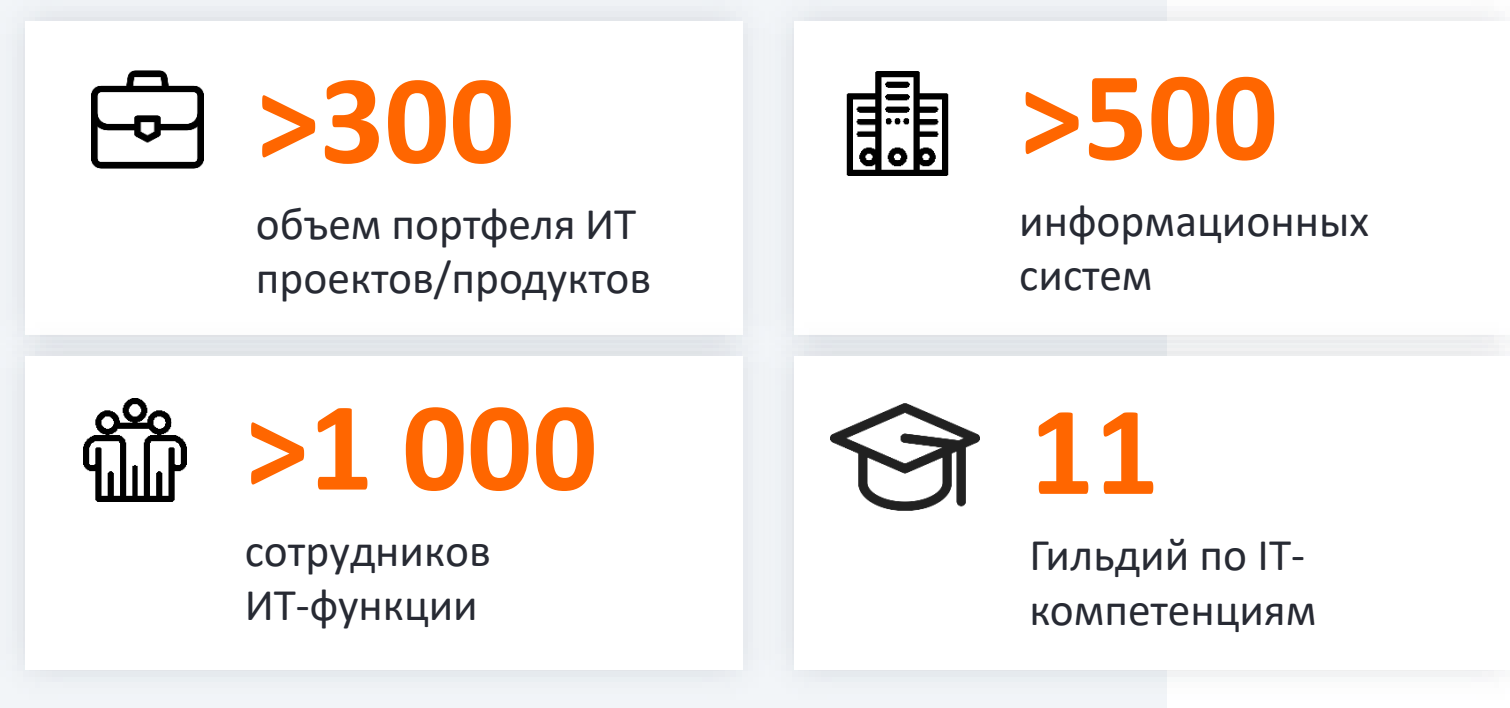

Современный стек, собственная цифровая платформа и разработка как по продуктовой, так и по проектной и гибридной методологиям **ПРОФИЛЬНЫЕ СПЕЦИАЛИСТЫ для всех этапов создания ИТ-продуктов:**

Бизнес- и системные аналитики

罳 Многоуровневая архитектура

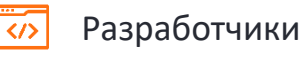

Data Science

QA-инженеры

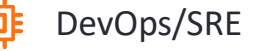

#### **План**

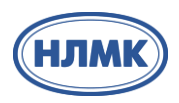

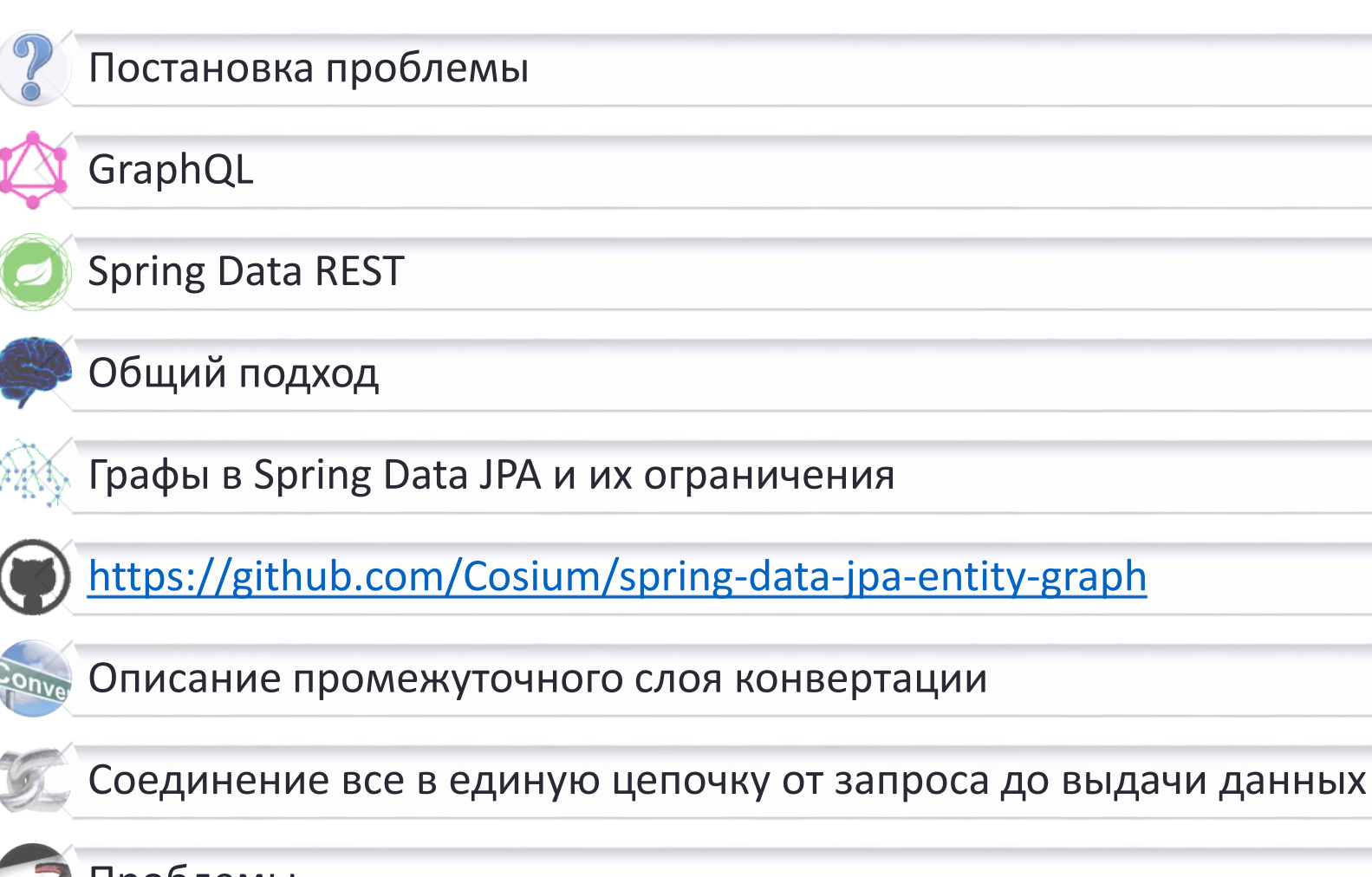

Проблемы

Плюсы и минусы решения $\Delta$ 

#### **Миграция системы**

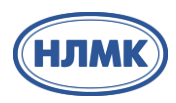

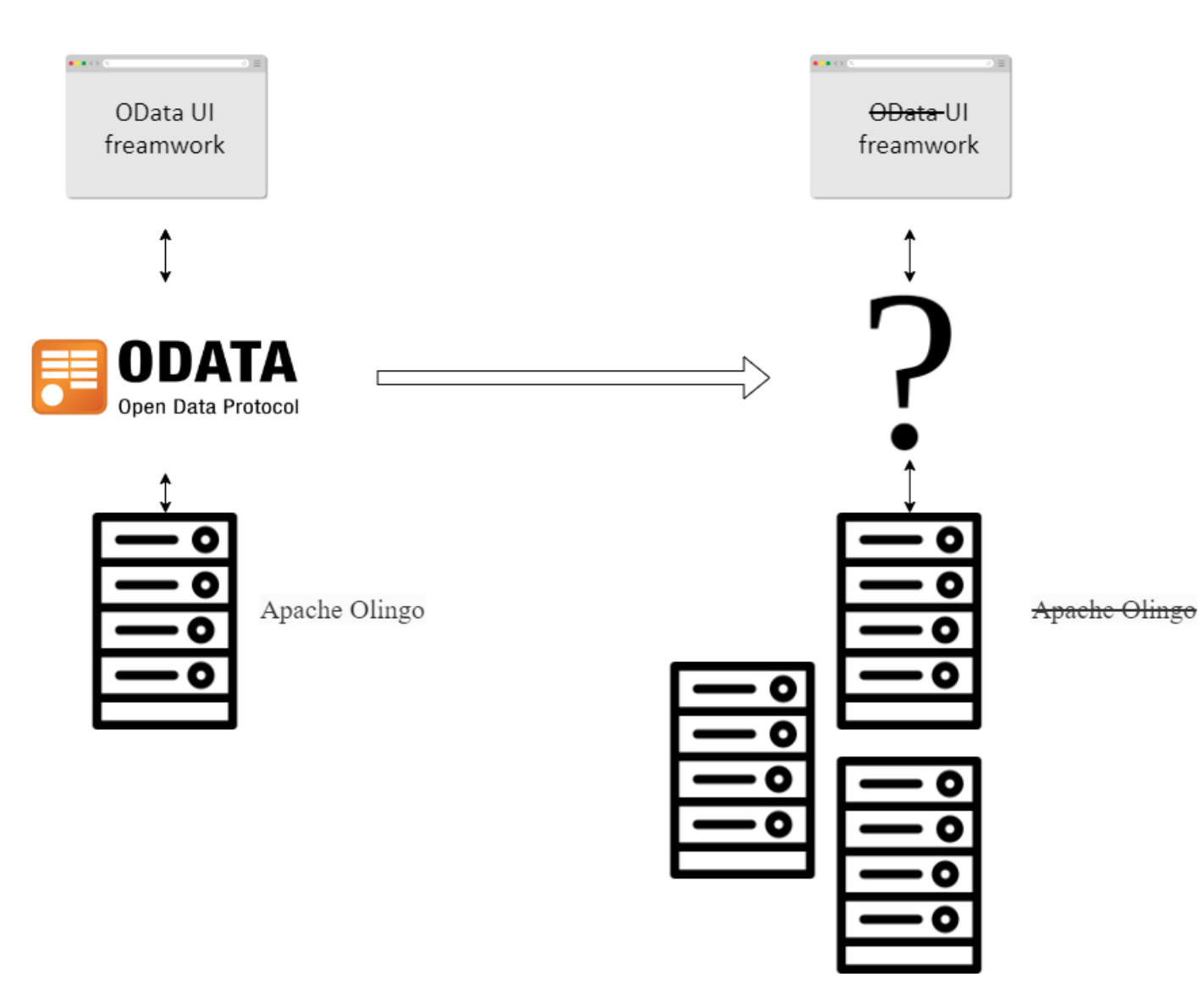

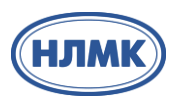

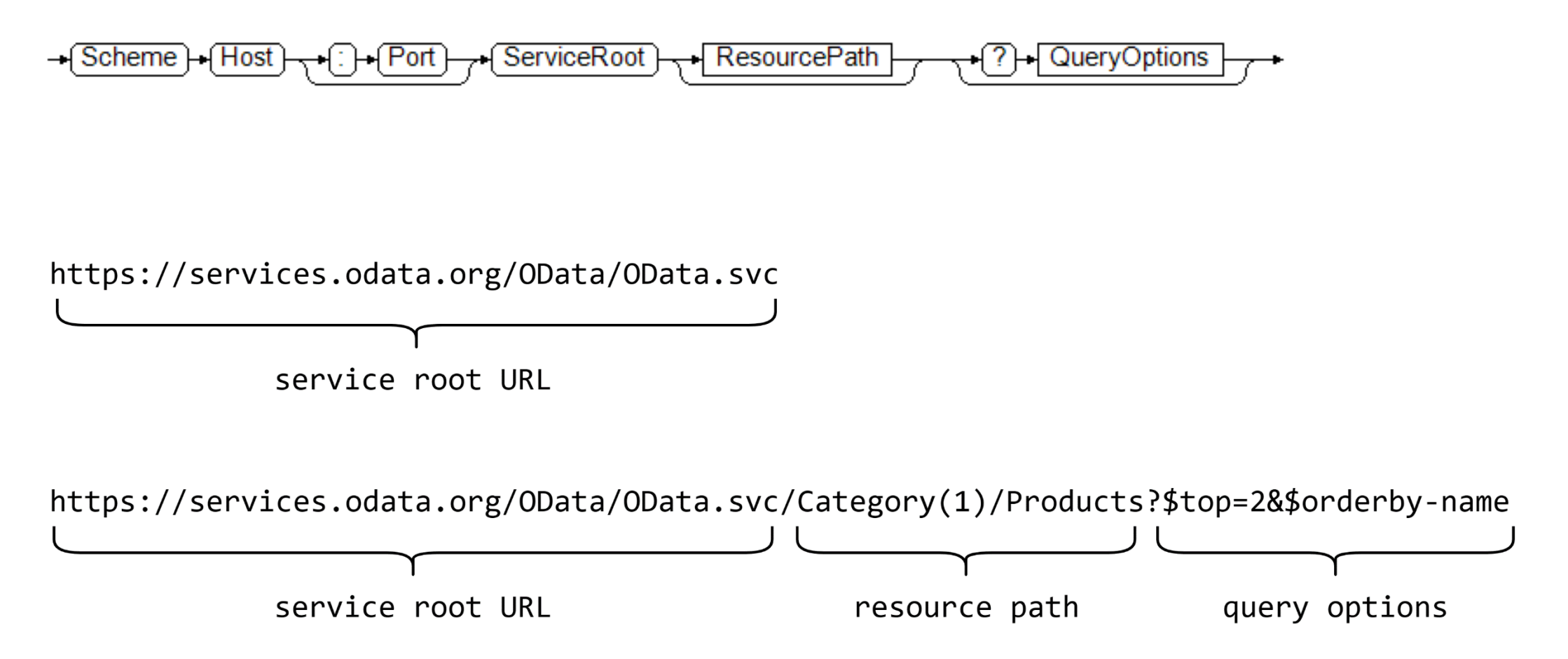

#### **OData**

{

}

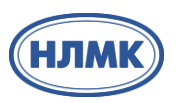

[https://services.odata.org/OData/OData.svc/Categories?\\$format=json](https://services.odata.org/OData/OData.svc/Categories?$format=json)

```
"odata.metadata":"https://services.odata.org/OData/OData.svc/$metadata#Categories"
,
"value":[{
        "ID":0,
        "Name":"Food"
}, {
        "ID":1,
        "Name":"Beverages"
}, {
        "ID":2,
        "Name":"Electronics"
}]
```
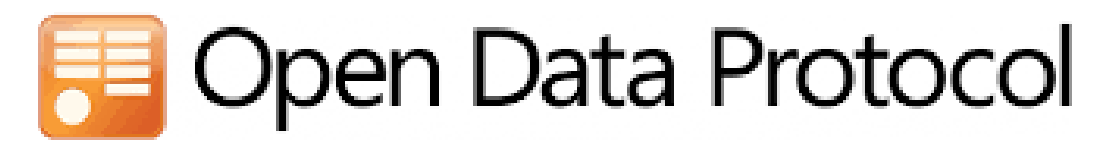

{

}

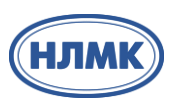

[https://services.odata.org/OData/OData.svc/Categories\(0\)?\\$expand=Products&\\$format=json](https://services.odata.org/OData/OData.svc/Categories(0)?$expand=Products&$format=json)

```
"odata.metadata":"https://services.odata.org/OData/OData.svc/$metadata#Categories/@Element"
,
"Products":[{
        "ID":0,
         "Name":"Bread"
,
         "Description":"Whole grain bread"
,
         "ReleaseDate":"1992-01-01T00:00:00"
,
        "DiscontinuedDate":null,
        "Rating":4,
        "Price":2.5
}, …],
"ID":0,
"Name":"Food"
```
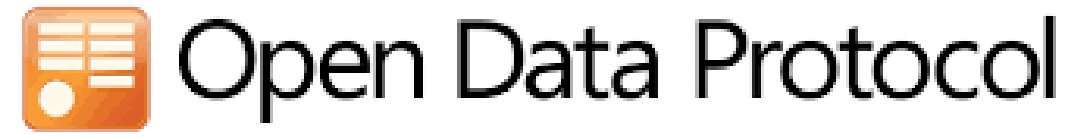

#### **Может GraphQL?**

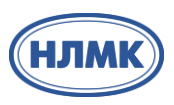

Сервис [https://countries.trevorblades.com](https://countries.trevorblades.com/)

Варианты запроса:

- Get запрос, параметр **query={ countries(filter: {code: {eq: "AO"}}) { code name }}**
- Post запрос, тело запроса query { countries(filter: {code: {eq: "AO"}}) { code name }}

```
{
"data": {
  "countries": [
   {
    "code": "AO",
    "name": "Angola"
   }
  ]
 }
}
```
#### **Мы на распутье**

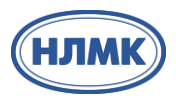

Свое решение на основе Spring Data JPA, Web Адаптация клиента/межсервисное взаимодействие – хочется иметь один протокол До релиза Spring GraphQL оставалось ~3 месяца Требуется агрегировать информацию

#### **А что со Spring?**

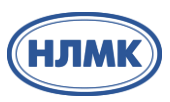

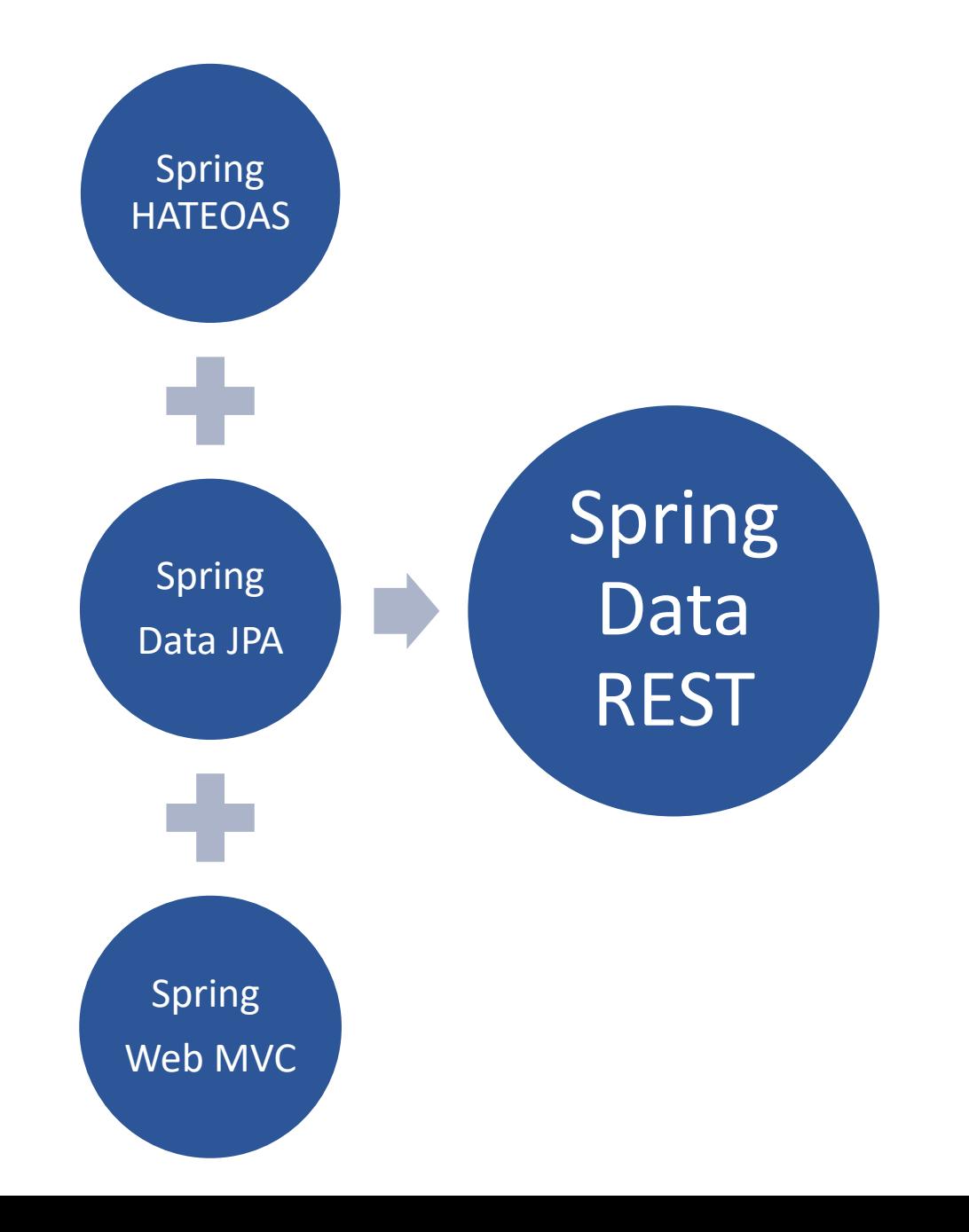

# **Spring Data REST**

@Entity public class Person {

> @Id @GeneratedValue private Long id;

private String firstName, lastName;

@OneToOne private Address address;

…

}

public interface PersonRepository extends CrudRepository<Person, Long> {}

public interface AddressRepository extends CrudRepository<Address, Long> {}

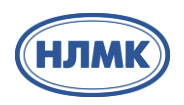

 $\mathfrak h$ 

}

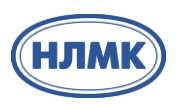

```
"firstName":"Frodo"
,
"lastName":"Baggins"
,
"_links":{
        "self":{
                  "href":http://localhost:8080/persons/1
         },
         "address":{
                  "href":http://localhost:8080/persons/1/address
         }
}
```
# **Spring Data REST**

{

}

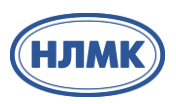

Убираем репозиторий у Address

```
"firstName":"Frodo"
,
"lastName":"Baggins"
,
"address":{
         "street":"Bag End"
,
         "state":"The Shire"
,
         "country":"Middle Earth"
},
"_links":{
         "self":{
                  "href":http://localhost:8080/persons/1
         }
}
```
# **Spring Data REST - проекции**

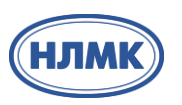

А если не хотим включать address?

```
@Projection(name = 
"noAddresses"
, types = { Person.class })
interface NoAddresses {
```
String getFirstName();

```
String getLastName();
```
}

[localhost:8080/persons/1?projection=noAddresses](http://localhost:8080/persons/1?projection=noAddresses)

# **Spring Data REST**

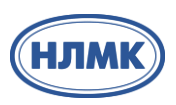

+ Быстрое разворачивание API

- Проекции можно искать, но надо знать названия

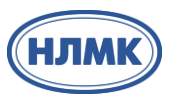

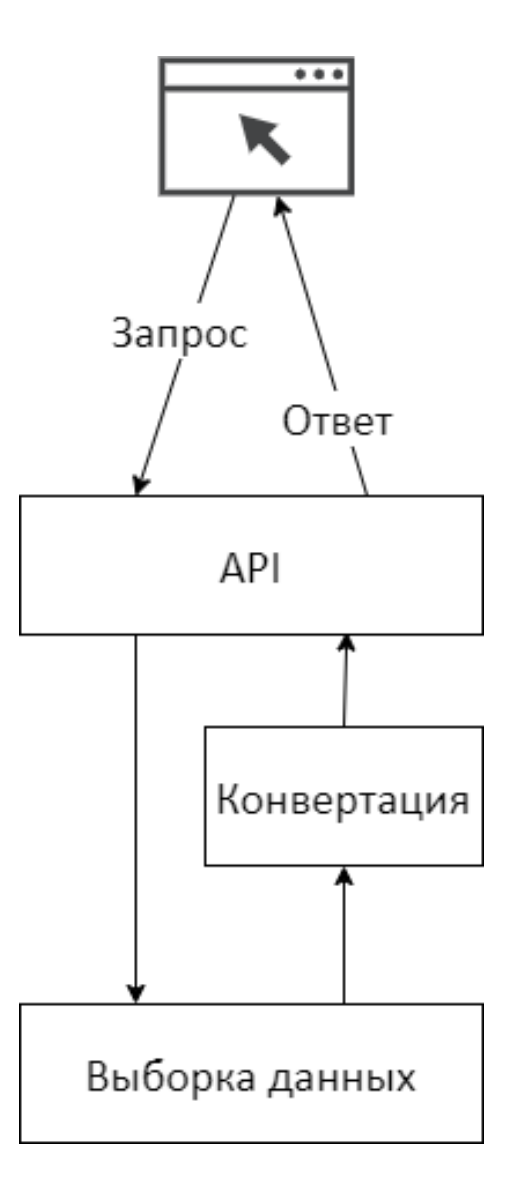

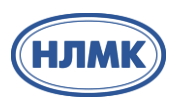

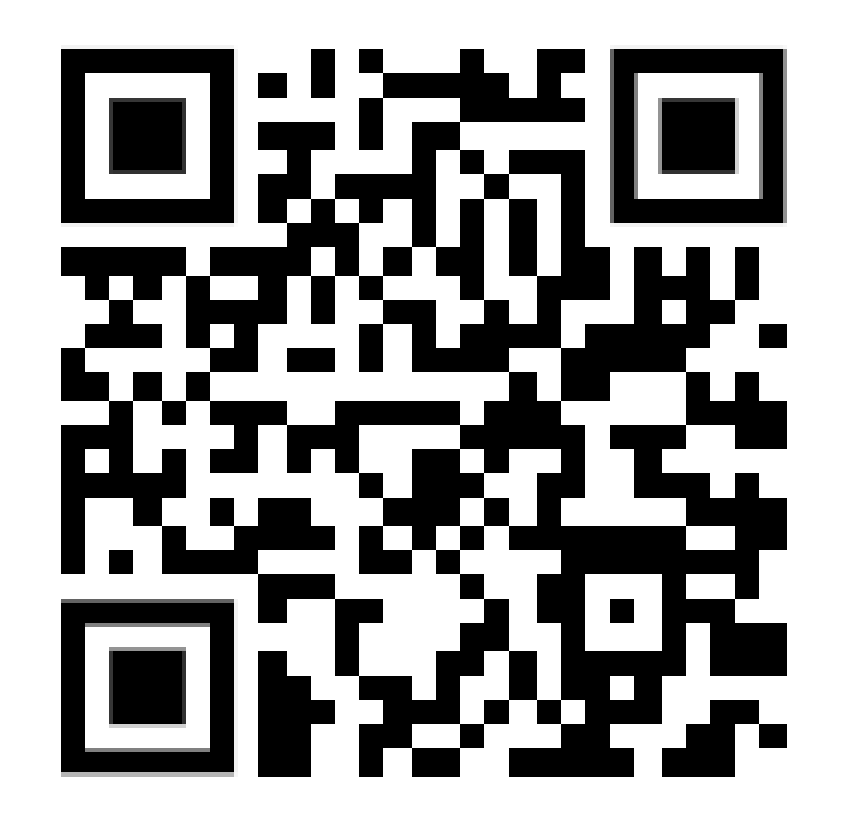

<https://github.com/Volan/expandconverter>

#### **Очертим пример**

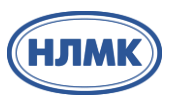

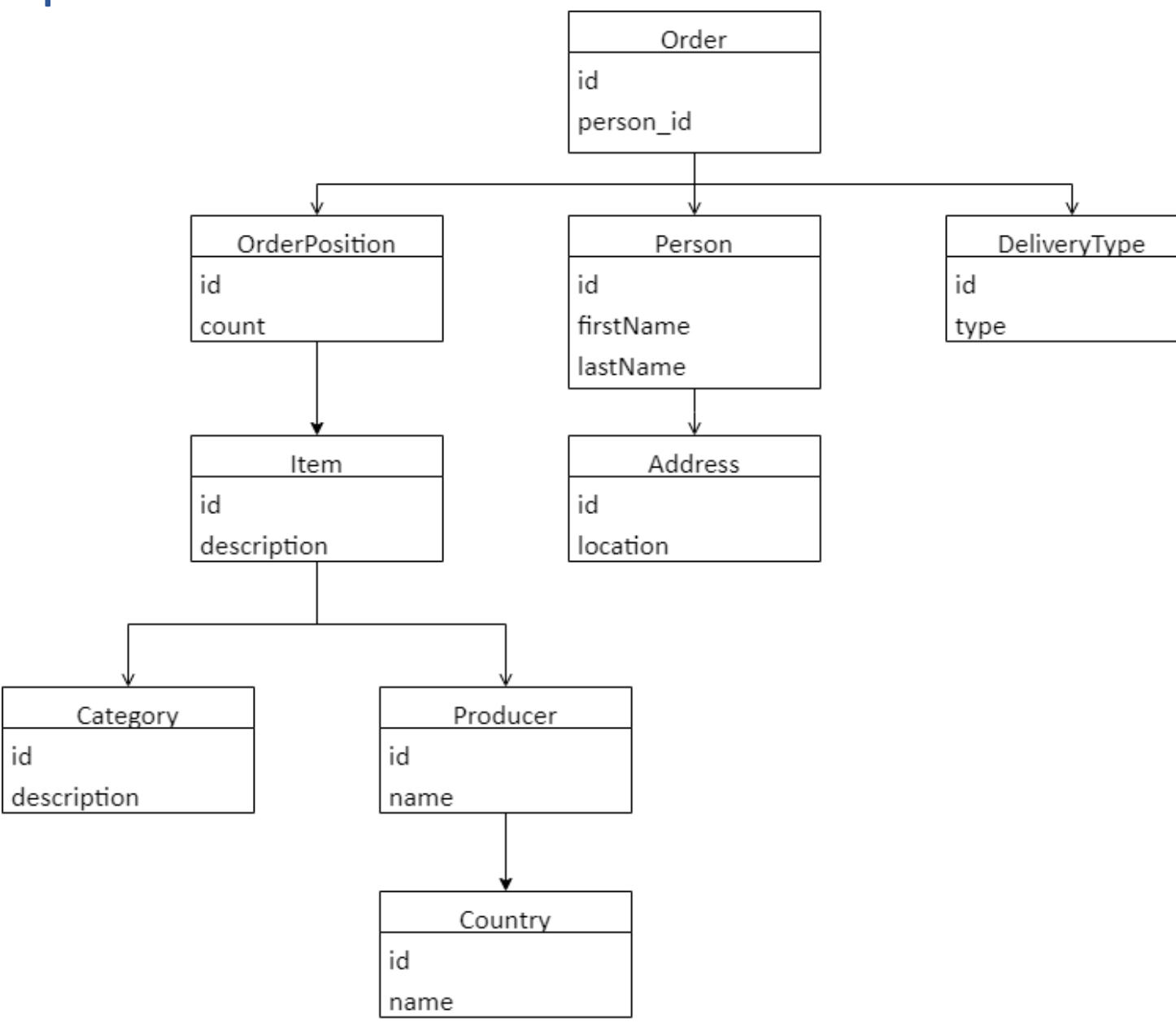

## **Spring Data JPA – именованные графы**

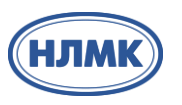

```
@Entity
@NamedEntityGraph(name = 
"Person.address"
,
    attributeNodes = @NamedAttributeNode("address")
)
```
}

```
public class Person {
```
@Id @GeneratedValue private Long id;

private String firstName, lastName;

@OneToOne private Address address;

}

public interface PersonRepository extends CrudRepository<Person, Long> $\{$ 

```
@EntityGraph(value = 
"Person.address")
Person findByFirstName(String firstName);
```
@EntityGraph(attributePaths = {"address"}) Person findByLastName(String lastName);

#### **Spring Data JPA пока статично**

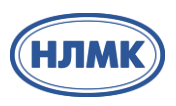

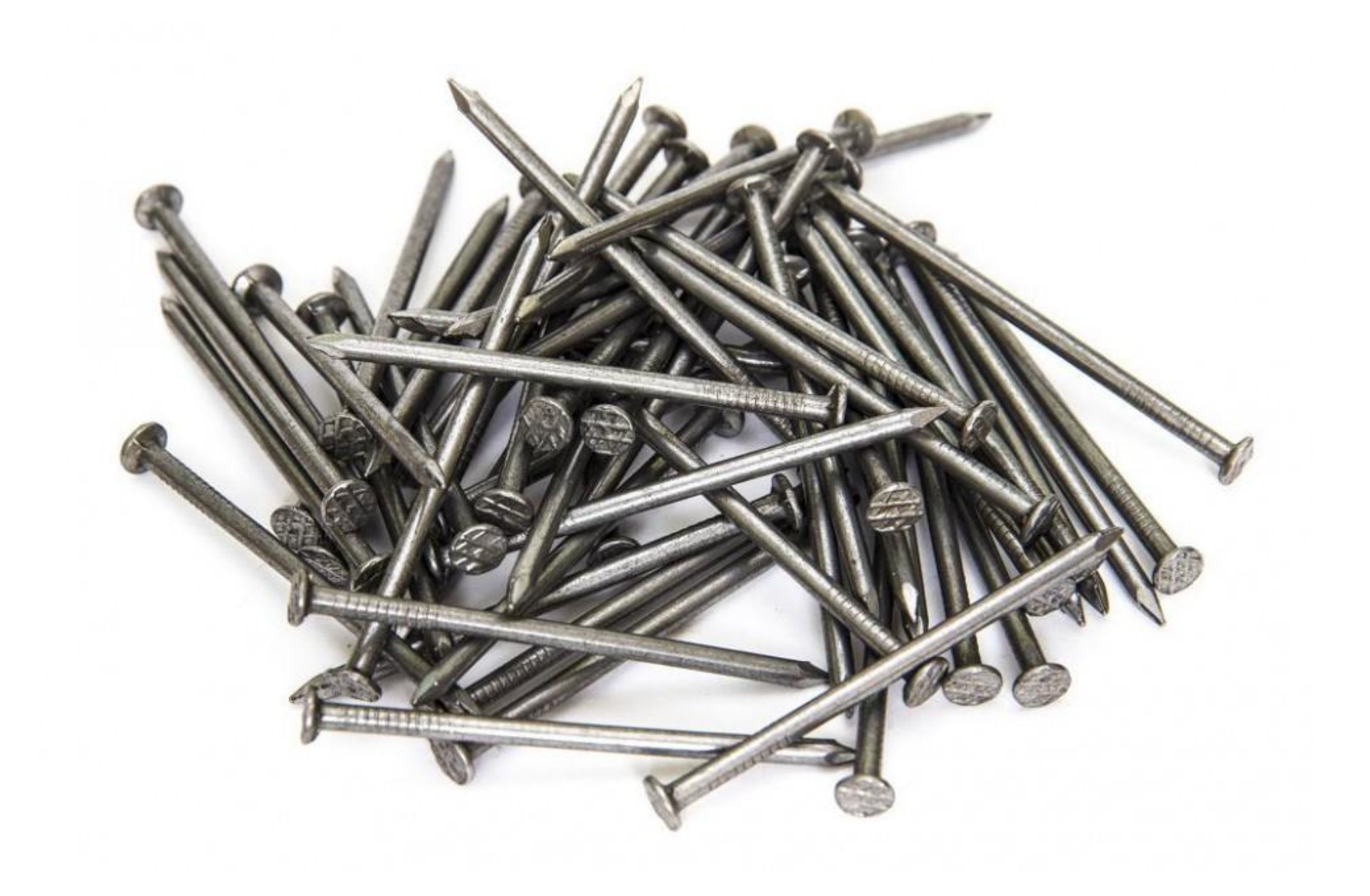

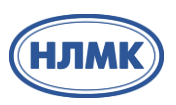

# [https://edelivery.oracle.com/otn-pub/jcp/persistence-2\\_1-fr-eval-spec/JavaPersistence.pdf](https://edelivery.oracle.com/otn-pub/jcp/persistence-2_1-fr-eval-spec/JavaPersistence.pdf)

#### **Entity Graphs:**

- 3.7 Entity Graphs интерфейсы, принципы работы
- 10.3 EntityGraph Annotations аннотации

#### **Статика**

- NamedEntityGraph
- NamedAttributeNode
- NamedSubgraph

#### **Динамика**

- EntityGraph
- AttributeNode
- Subgraph

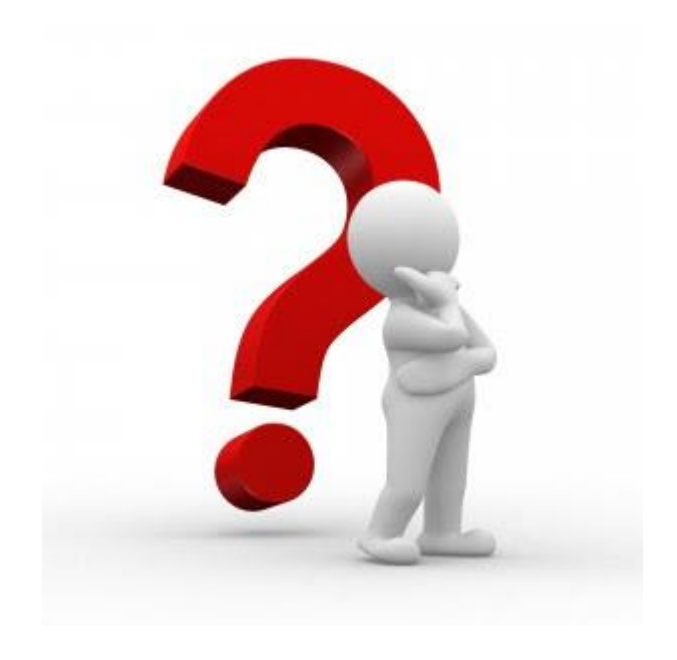

**<https://github.com/Cosium/spring-data-jpa-entity-graph>**

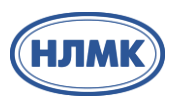

# Making JPA great again

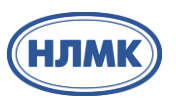

<https://github.com/Cosium/spring-data-jpa-entity-graph?tab=readme-ov-file#compatibility-matrix>

Spring Data JPA EntityGraph совместима с Spring Data JPA начиная с версии 1.10.x

Помним про миграцию с javax на jakarta в Spring 6.

#### **Добавляем динамизма**

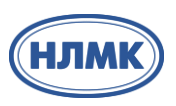

<dependency>

<groupId>com.cosium.spring.data</groupId> <artifactId>spring-data-jpa-entity-graph</artifactId> <version>\${spring-data-jpa-entity-graph.version}</version> </dependency>

#### **Добавляем динамизма**

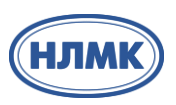

<dependency>

<groupId>com.cosium.spring.data</groupId> <artifactId>spring-data-jpa-entity-graph</artifactId> <version>\${spring-data-jpa-entity-graph.version}</version> </dependency>

@EnableJpaRepositories(repositoryFactoryBeanClass = EntityGraphJpaRepositoryFactoryBean.class)

#### **Добавляем динамизма**

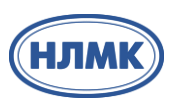

#### <dependency>

<groupId>com.cosium.spring.data</groupId> <artifactId>spring-data-jpa-entity-graph</artifactId> <version>\${spring-data-jpa-entity-graph.version}</version> </dependency>

@EnableJpaRepositories(repositoryFactoryBeanClass = EntityGraphJpaRepositoryFactoryBean.class)

@Repository public interface OrderRepository extends EntityGraphPagingAndSortingRepository<Order, Long> { }

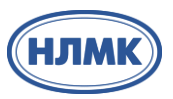

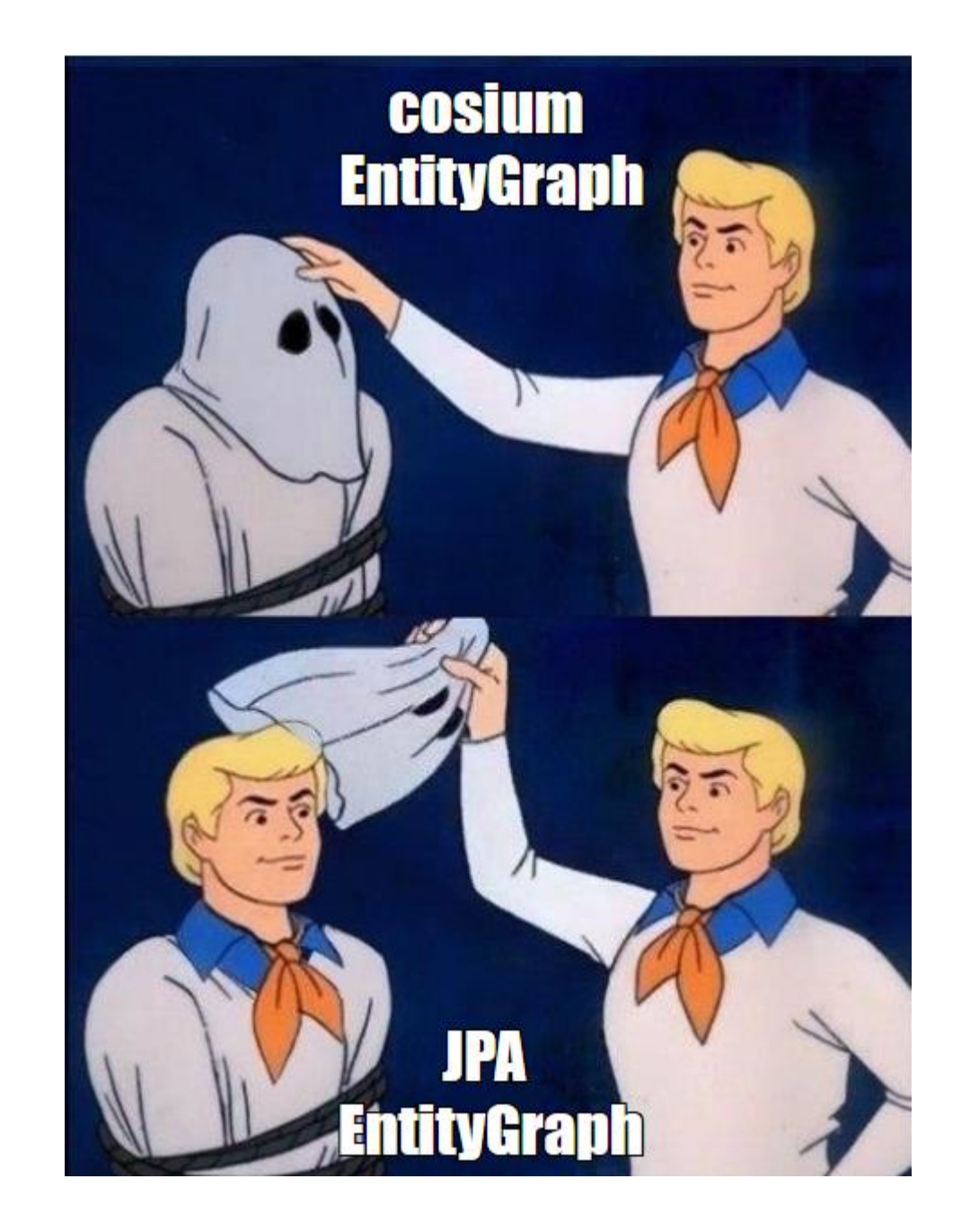

 $\sum$ 

#### **А что внутри?**

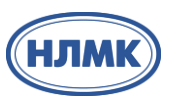

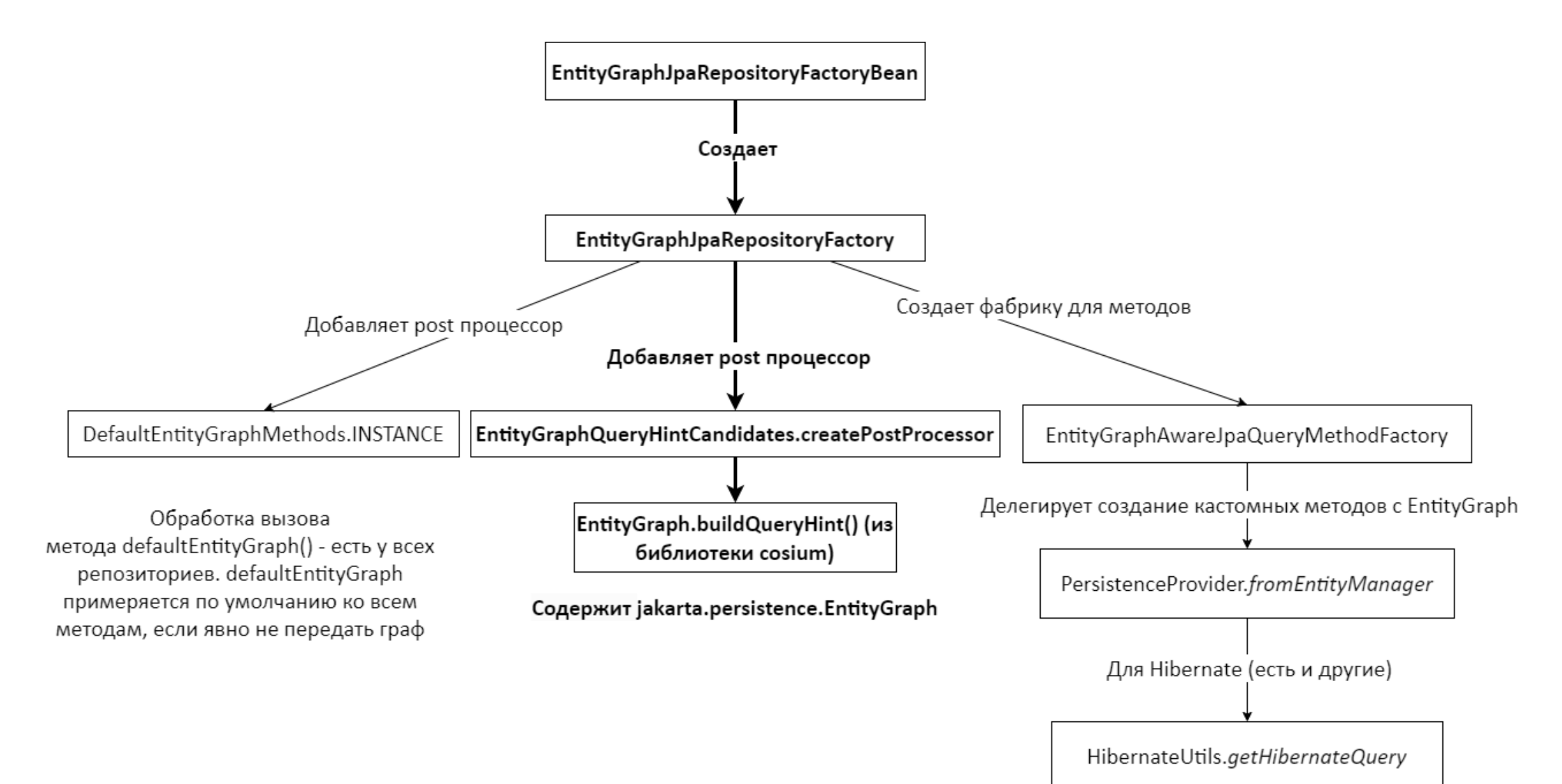

}

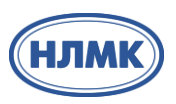

@Entity @Getter @Table(name = "orders") @NoArgsConstructor public class Order {

```
@Id
@GeneratedValue(strategy = IDENTITY)
private Long id;
```

```
@OneToOne(fetch = FetchType.LAZY)
@JoinColumn(name = 
"person_id"
, referencedColumnName = 
"id")
private Person person;
```

```
@OneToMany(fetch = FetchType.LAZY, mappedBy = 
"order")
private List<OrderPosition> positions;
```
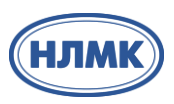

Page<Order> users = **orderRepository.findAll(Pageable.ofSize(10))**;

Hibernate: select o1\_0.id,o1\_0.person\_id from orders o1\_0 offset ? rows fetch first ? rows only Hibernate: select count(o1\_0.id) from orders o1\_0

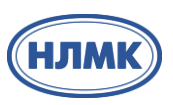

#### Page<Order> users = **orderRepository.findAll(Pageable.ofSize(10))**;

Hibernate: select o1\_0.id,o1\_0.person\_id from orders o1\_0 offset ? rows fetch first ? rows only Hibernate: select count(o1\_0.id) from orders o1\_0

# Page<Order> users = **orderRepository.findAll(Pageable.ofSize(10), DynamicEntityGraph.loading(List.of("person")))**;

Hibernate: select o1\_0.id,p1\_0.id,p1\_0.address\_id,p1\_0.first\_name,p1\_0.last\_name from orders o1\_0 **left join persons** p1\_0 on p1\_0.id=o1\_0.person\_id offset ? rows fetch first ? rows only Hibernate: select count (o1\_0.id) from orders o1\_0

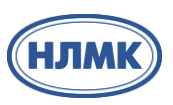

#### Page<Order> users = **orderRepository.findAll(Pageable.ofSize(10))**;

Hibernate: select o1\_0.id,o1\_0.person\_id from orders o1\_0 offset ? rows fetch first ? rows only Hibernate: select count(o1\_0.id) from orders o1\_0

# Page<Order> users = **orderRepository.findAll(Pageable.ofSize(10), DynamicEntityGraph.loading(List.of("person")))**;

Hibernate: select o1 0.id,p1 0.id,p1 0.address id,p1 0.first name,p1 0.last name from orders o1\_0 **left join persons** p1\_0 on p1\_0.id=o1\_0.person\_id offset ? rows fetch first ? rows only Hibernate: select count (o1 0.id) from orders o1 0

## Page<Order> users = **orderRepository.findAll(Pageable.ofSize(10), DynamicEntityGraph.loading(List.of("person.address")))**;

Hibernate: select o1 0.id,p1 0.id,a1 0.id,a1 0.location,p1 0.first name,p1 0.last name from orders o1\_0 **left join persons** p1\_0 on p1\_0.id=o1\_0.person\_id **left join addresses** a1\_0 on a1\_0.id=p1\_0.address\_id offset ? rows fetch first ? rows only Hibernate: select count(o1\_0.id) from orders o1\_0

#### **На этапе выборки данных требования раскрытия данных учитываем**

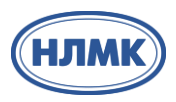

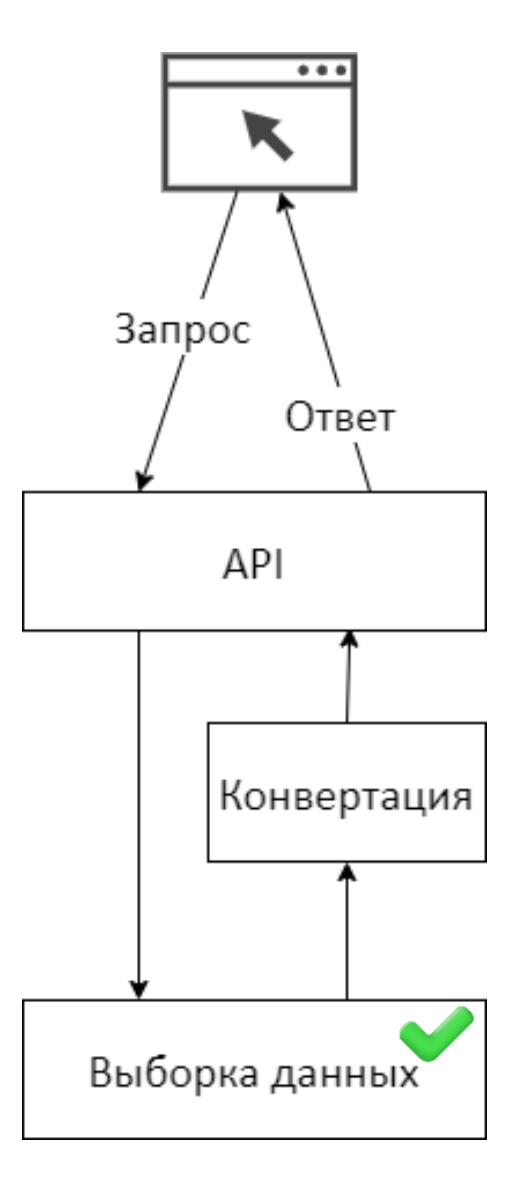

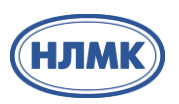

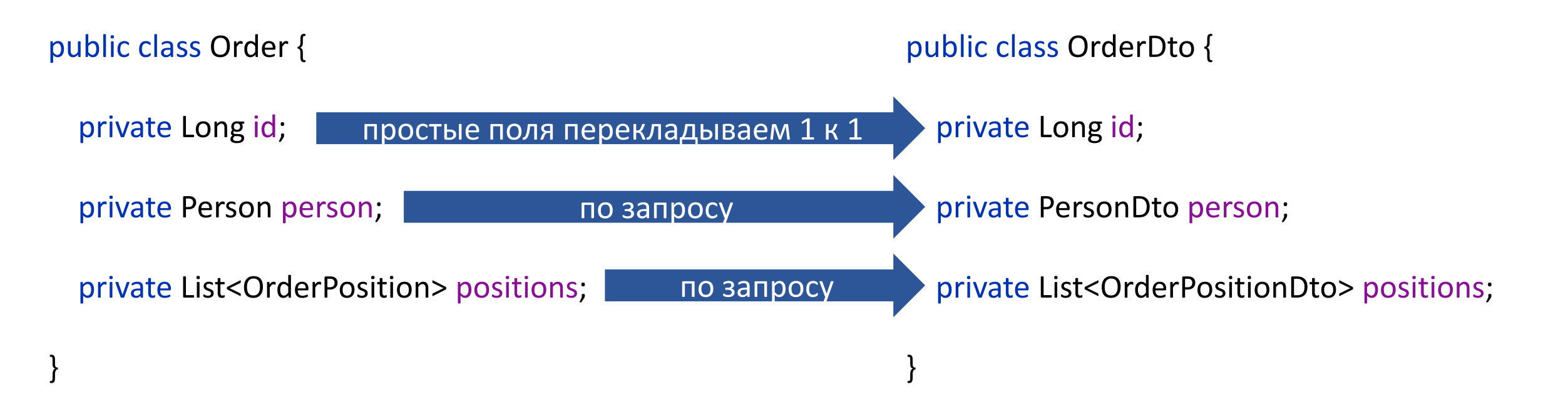
#### **Стандартный Interface Converter<S,T>**

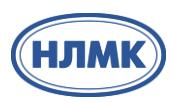

@FunctionalInterface public interface Converter<S, T> {

…

}

@Nullable T convert(S source); //Не знает о том, что мы хотим раскрыть

## > Создаем свой интерфейс

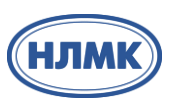

# public interface ExpandConverter<S, T>{

## String SEPARATOR = ".";

/\*\*

\* Метод для перекладывания полей сущности S в сущность T

- \* @param source исходная сущность
- \* @param expandNames имена для раскрытия через SEPARATOR
- \* @return целевая сущность

 $* /$ 

T convert(S source, Set<String> expandNames);

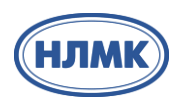

#### Дано - expand=person.address, positions.order

Как понять какие сущности открыть на текущем уровне и передать дальше?

Отрезаем первый элемент до "." и все что слева это ключ, справа - это путь в рамках этой сущности. Пример

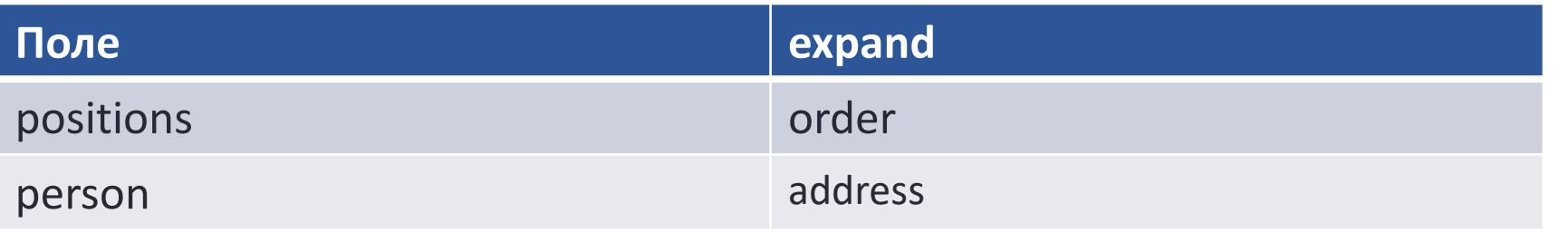

# **Схема конвертации**

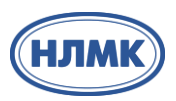

expand=person.address,positions.item Order конвертер

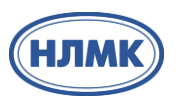

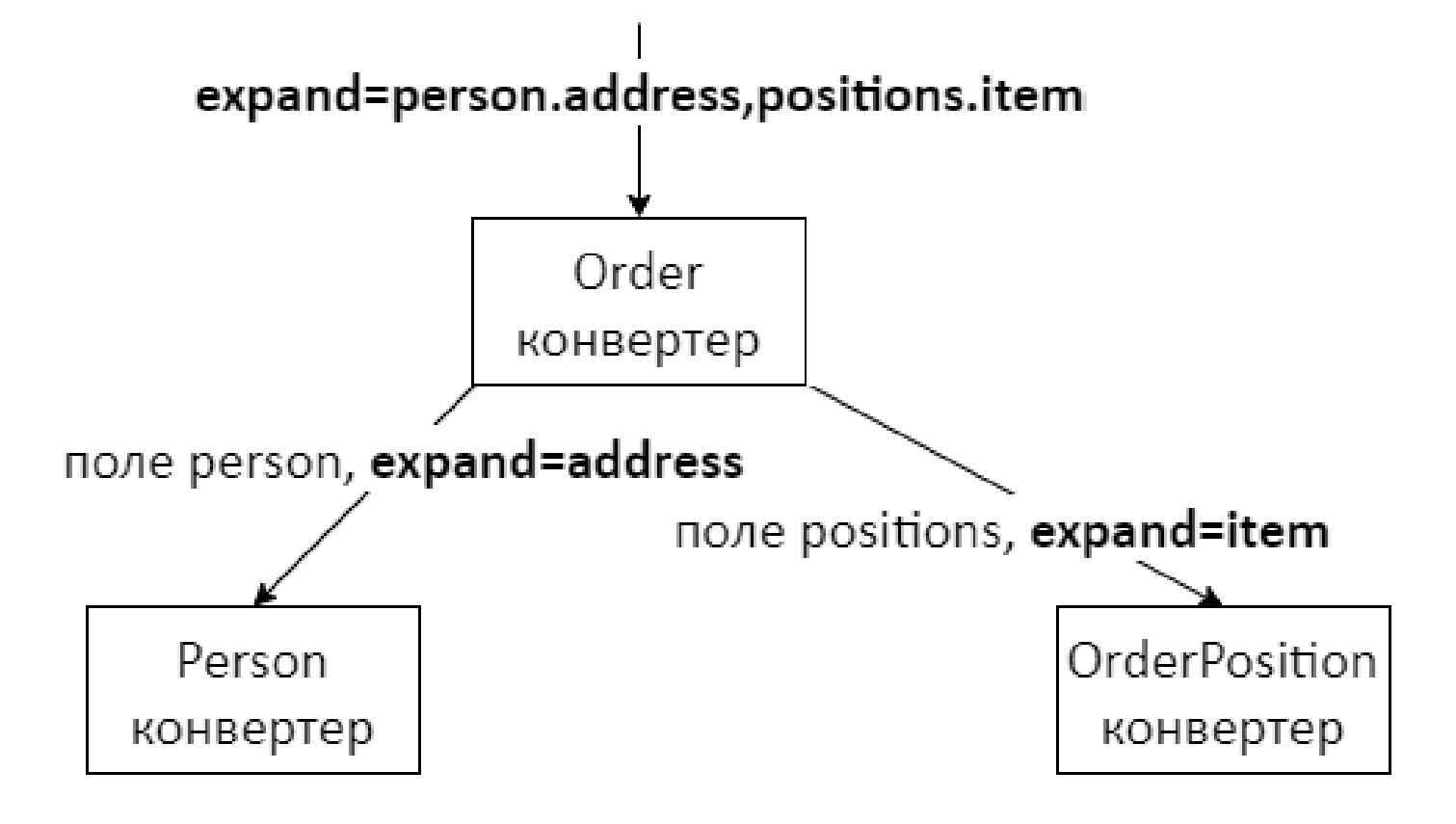

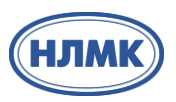

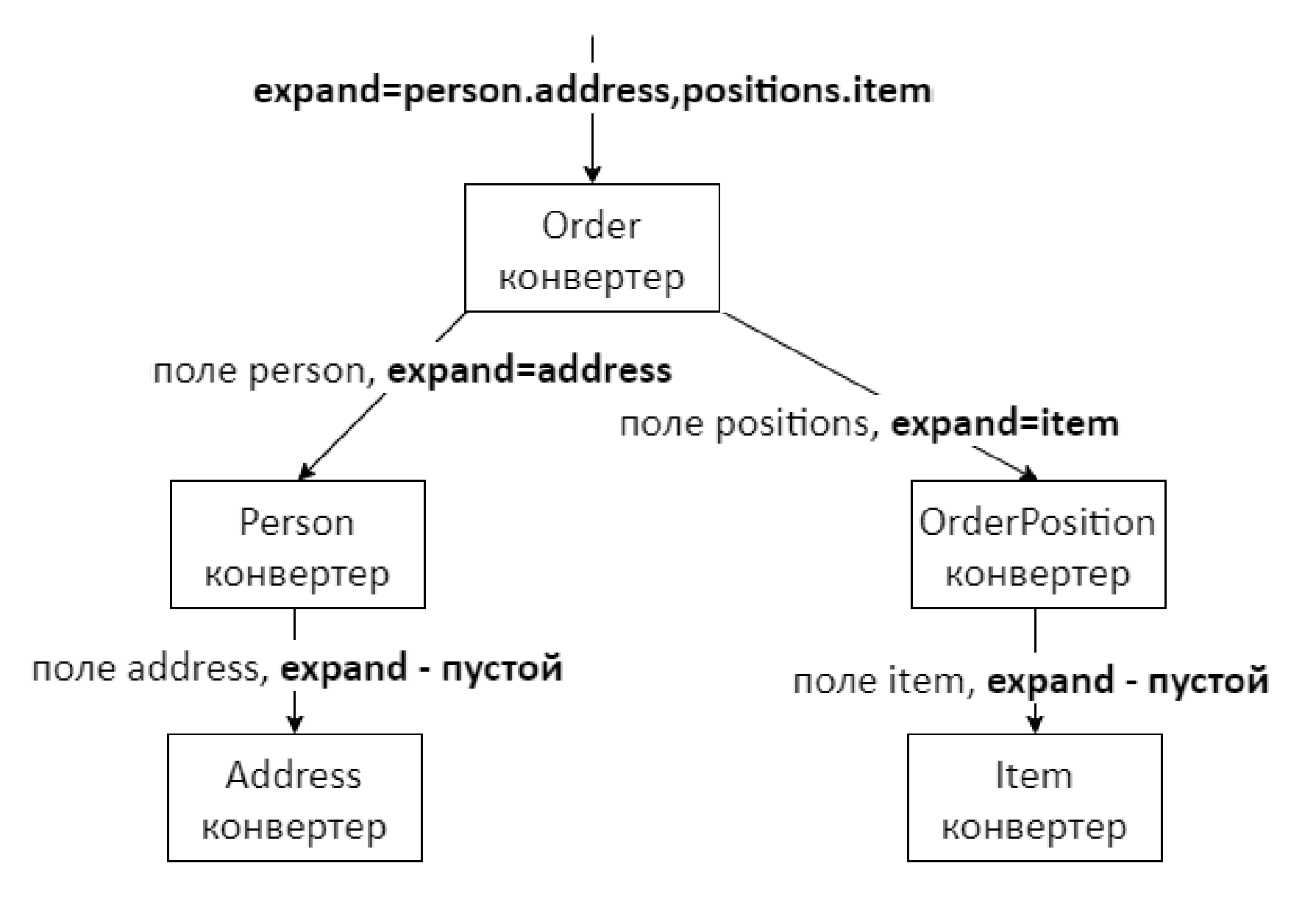

#### **Реализация - наивная**

}

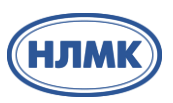

#### *// формируем карту для полей*

```
Map<String, Set<String>> nestedMap = new HashMap<>();
for (String expand : expandNames) {
  String[] keyAndSubPath = getFirstPathAndSubPath(expand);
  String value = keyAndSubPath.length > 1 ? keyAndSubPath[1] : "";
  nestedMap.compute(keyAndSubPath[0], (key, oldValues) -> {
    if (Objects.isNull(oldValues)) {
      Set<String> values = new HashSet<>();
      values.add(value);
      return values;
    } else {
      oldValues.add(value);
      return oldValues;
    }
  });
```
#### **Реализация – наивная**

}

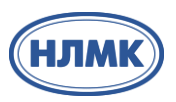

public class OrderConverter extends AbstractExpandConverter<Order, OrderDto> { private final ExpandConverter<Person, PersonDto> personDtoExpandConverter; private final ExpandConverter<OrderPosition, OrderPositionDto> orderPositionDtoExpandConverter; private final ExpandConverter<DeliveryType, DeliveryTypeDto> deliveryTypeDtoExpandConverter;

#### **Реализация – наивная**

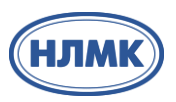

public class OrderConverter extends AbstractExpandConverter<Order, OrderDto> { private final ExpandConverter<Person, PersonDto> personDtoExpandConverter; private final ExpandConverter<OrderPosition, OrderPositionDto> orderPositionDtoExpandConverter; private final ExpandConverter<DeliveryType, DeliveryTypeDto> deliveryTypeDtoExpandConverter;

# @PostConstruct

}

}

## public void init() {

Map<String, ExpandConverter> expandConverterMap = new HashMap<>(); expandConverterMap.put("person" , personDtoExpandConverter); expandConverterMap.put("positions" , orderPositionDtoExpandConverter); expandConverterMap.put("deliveryType" , deliveryTypeDtoExpandConverter); super.setExpandConverterMap(expandConverterMap);

#### **Реализация – наивная**

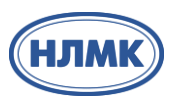

public class OrderConverter extends AbstractExpandConverter<Order, OrderDto> { private final ExpandConverter<Person, PersonDto> personDtoExpandConverter; private final ExpandConverter<OrderPosition, OrderPositionDto> orderPositionDtoExpandConverter; private final ExpandConverter<DeliveryType, DeliveryTypeDto> deliveryTypeDtoExpandConverter;

## @PostConstruct

}

}

}

## public void init() {

Map<String, ExpandConverter> expandConverterMap = new HashMap<>(); expandConverterMap.put("person" , personDtoExpandConverter); expandConverterMap.put("positions" , orderPositionDtoExpandConverter); expandConverterMap.put("deliveryType" , deliveryTypeDtoExpandConverter); super.setExpandConverterMap(expandConverterMap);

```
protected OrderDto convert(Order source) {
 OrderDto orderDto = new OrderDto();
  orderDto.setId(source.getId());
  return orderDto;
```
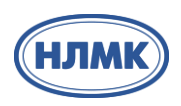

## */\*\**

*\* Проверить, что запрашиваемые поля для раскрытия есть в сущности. Проверяется карта переданная при создании*

*\* @param expandNames имена для раскрытия через SEPARATOR*

*\* @exception ExpandParameterException*

```
*/
```
void checkExpandNames(Set<String> expandNames);

## **Пример**

}

}

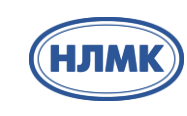

В конвертере заказов

#### @PostConstruct public void init() {

Map<String, ExpandConverter> expandConverterMap = new HashMap<>(); expandConverterMap.put(**"person"** , personDtoExpandConverter); expandConverterMap.put("positions" , orderPositionDtoExpandConverter); expandConverterMap.put("deliveryType" , deliveryTypeDtoExpandConverter); super.setExpandConverterMap(expandConverterMap);

В конвертере позиций

# @PostConstruct

```
public void init() {
```
Map<String, ExpandConverter> expandConverterMap = new HashMap<>(); expandConverterMap.put(**"item"** , itemDtoExpandConverter); super.setExpandConverterMap(expandConverterMap);

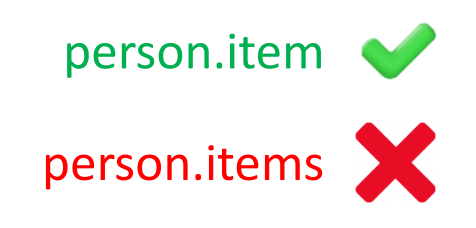

}

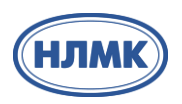

public interface OrderController {

@RequestMapping("api/v1/orders") Page<OrderDto> getOrders(@PageableDefault Pageable pageable, @RequestParam(value = "expand", required = false) Set<String> expands);

#### **Реализуем сервис**

@Service @RequiredArgsConstructor public class OrderServiceImpl implements OrderService {

private final OrderRepository orderRepository;

private final ExpandConverter<Order, OrderDto> orderDtoExpandConverter;

@Override

…

}

}

public Page<OrderDto> getOrdersV1(Pageable pageable, Set<String> expands) { Page<Order> users = (Objects.*isNull*(expands) || expands.isEmpty() ? orderRepository.findAll(pageable) : orderRepository.findAll(pageable, DynamicEntityGraph.*loading*(List.*copyOf*(expands)))); return users.map(user -> orderDtoExpandConverter.convert(user, expands));

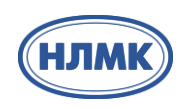

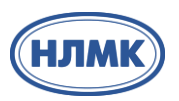

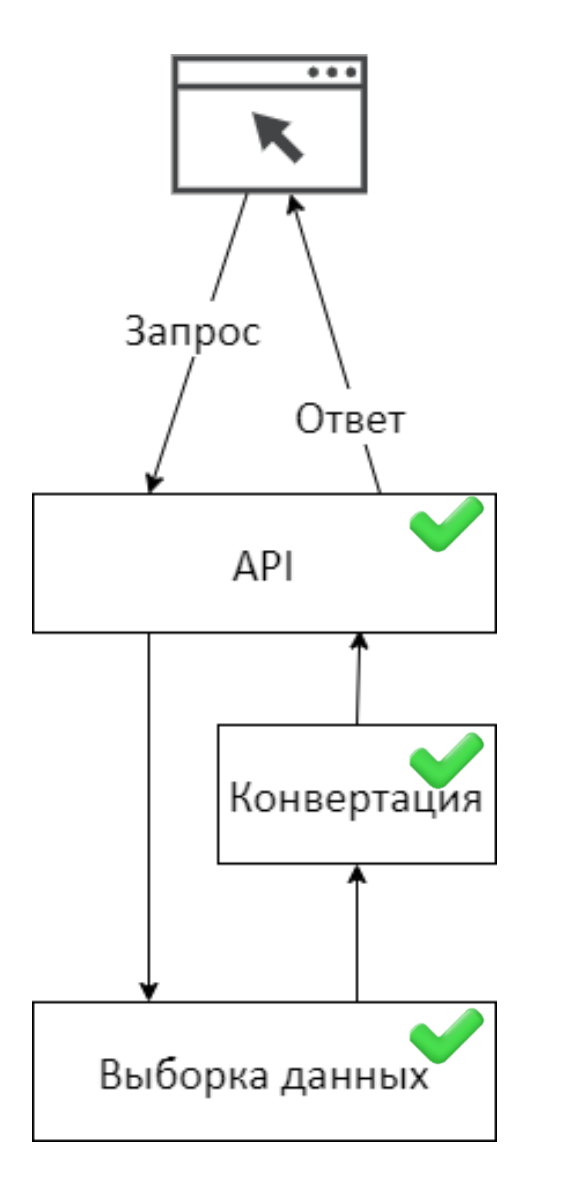

## **Проверяем**

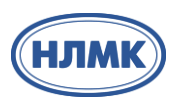

```
/api/v1/orders?size=10
{
  "content": [
    {
      "id": 1,
      "person": null,
      "positions": null
    }, …
  ],…
}
```
### **Проверяем**

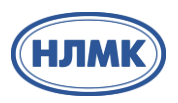

```
{
  "content": [
    \{"id": 1,
      "person": {
        "id": 39,
        "firstName": "person39",
        "lastName": "person39",
        "address": null
      },
      "positions": null
    }, …
  ],…
}
/api/v1/orders?size=10&expand=person
```
#### **Проверяем**

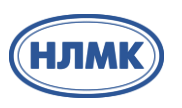

```
/api/v1/orders?size=10&expand=person.address
{
  "content": [
    \{"id": 1,
      "person": {
        "id": 39,
        "firstName": "person39",
         "lastName": "person39",
         "address": {
           "id": 39,
           "location": "address39"
         }
       },
      "positions": null
    }, , …
  ],…
}
```
## **Запускаем на больших объемах**

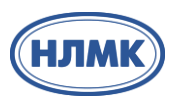

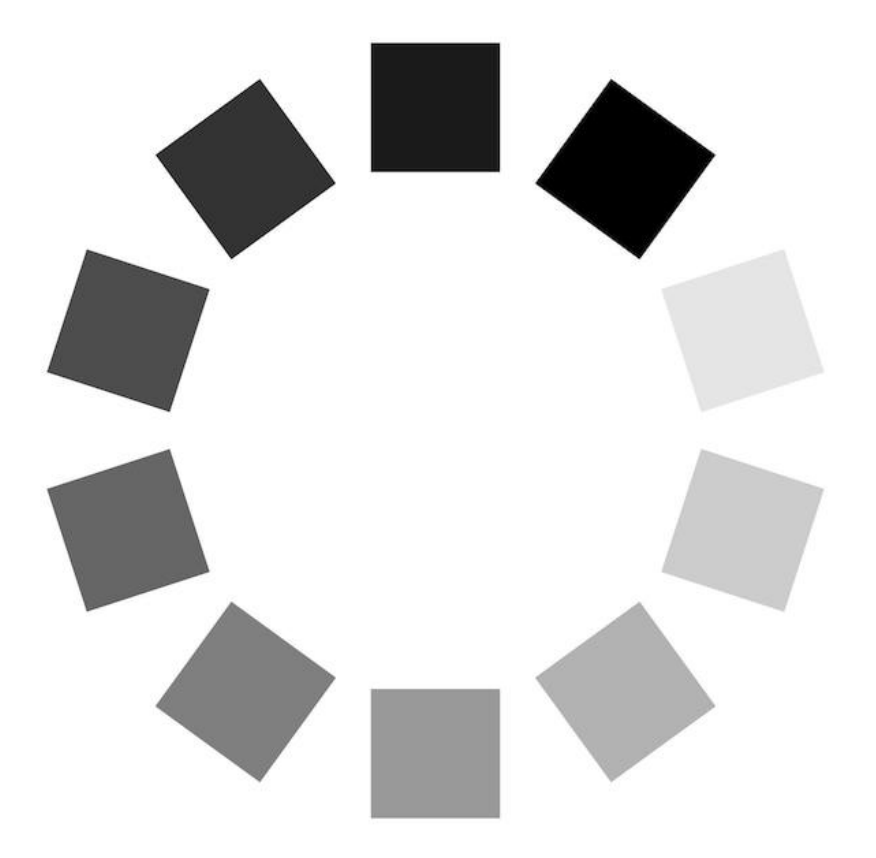

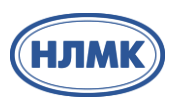

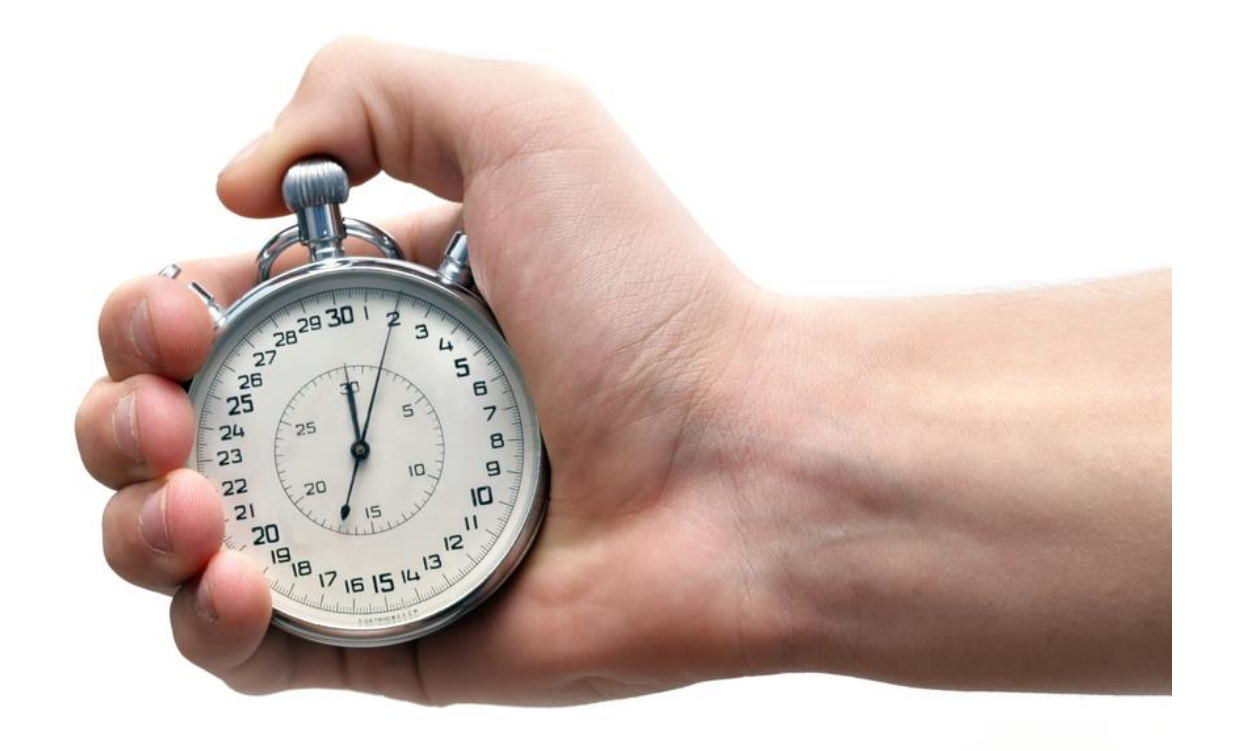

#### **Замерим время работы методов конвертации**

com.nlmk.conference.expandconverter.converters.v1.AbstractExpandConverter.convert

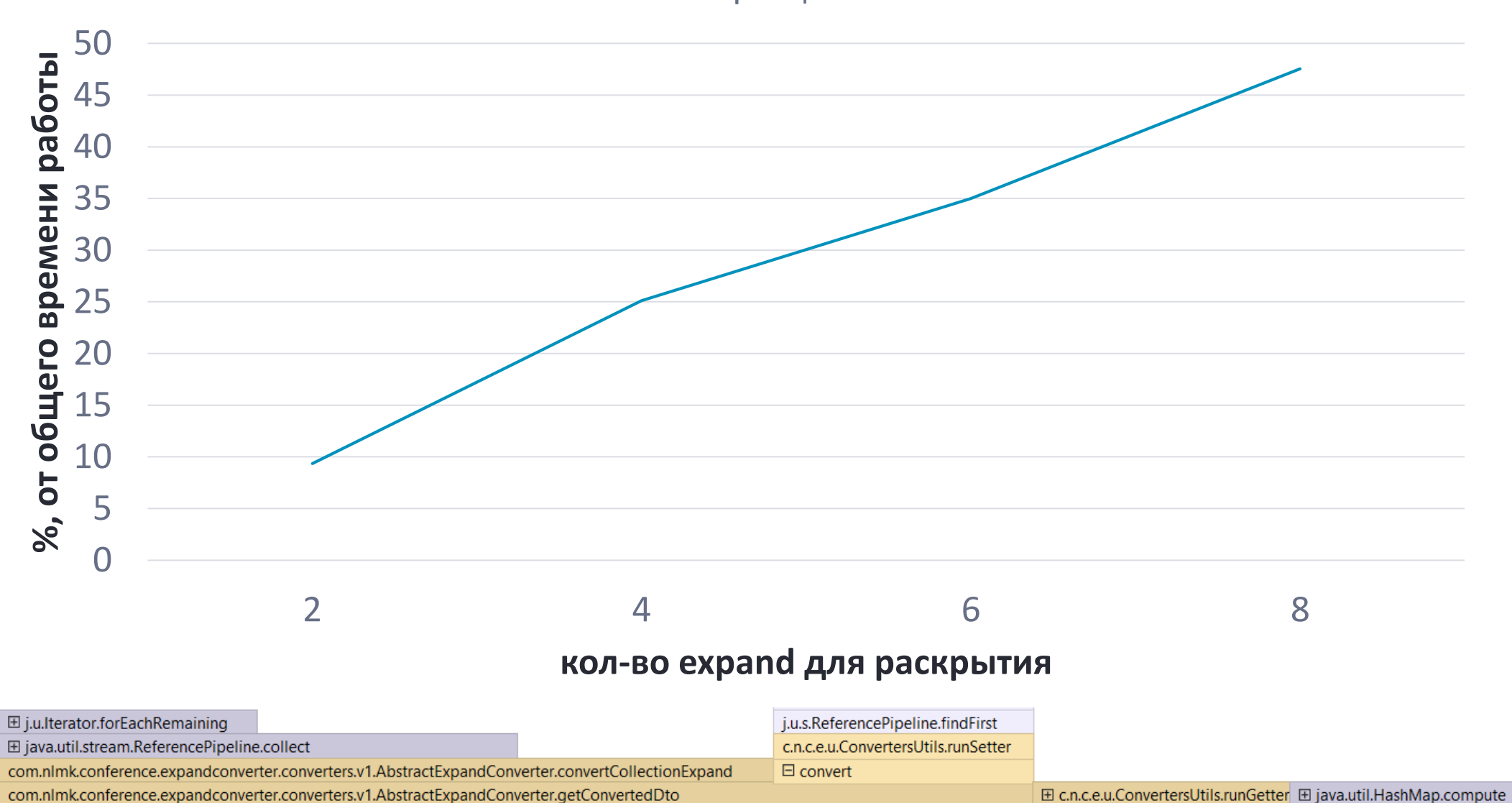

конвертация

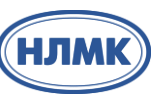

## **Что с рефлексией?**

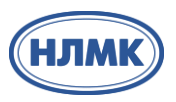

Кешируем get/set методы на уровне конвертора. Пример на 2000 заказах

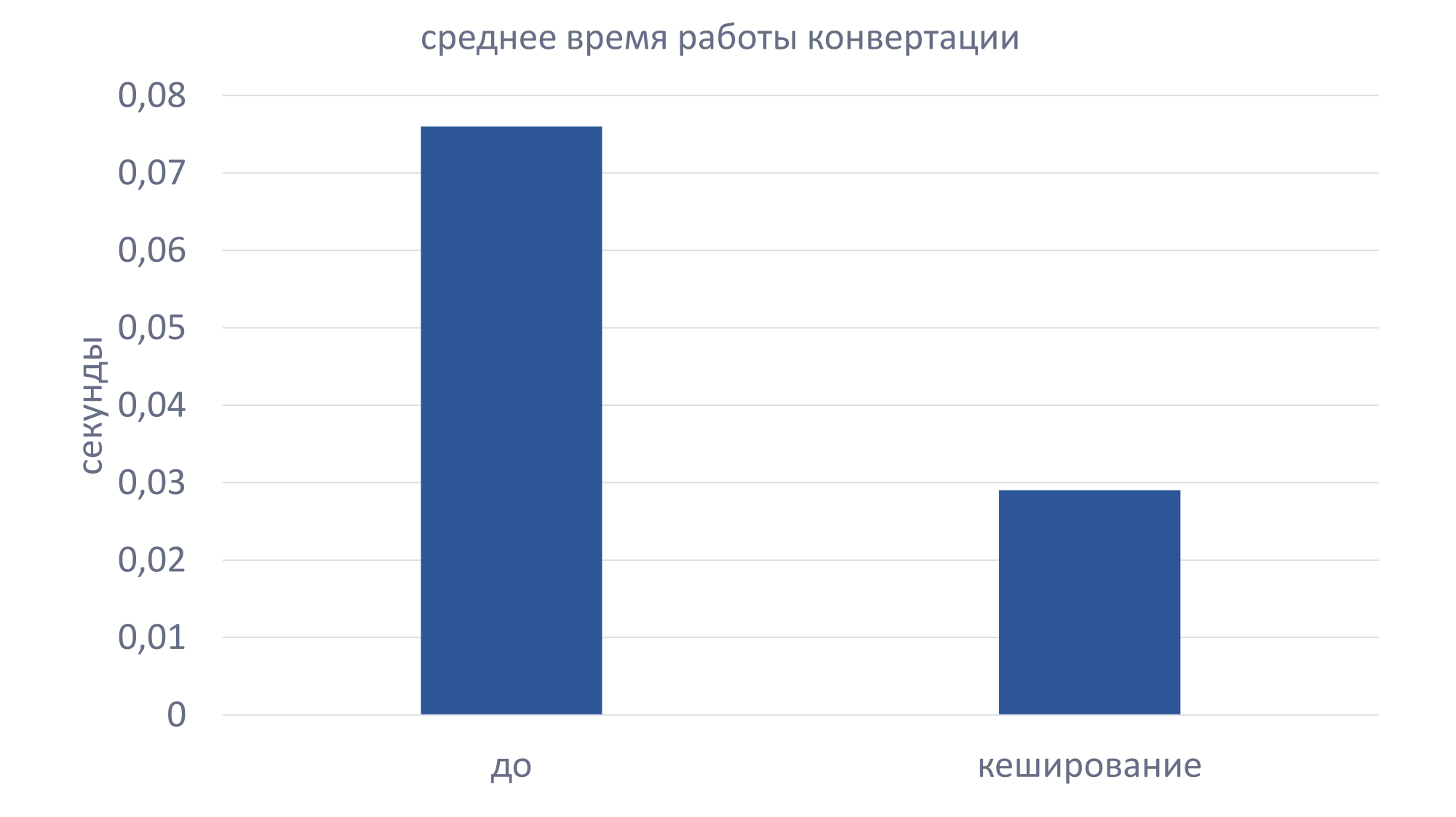

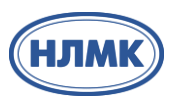

expand=**person.address,positions.item**

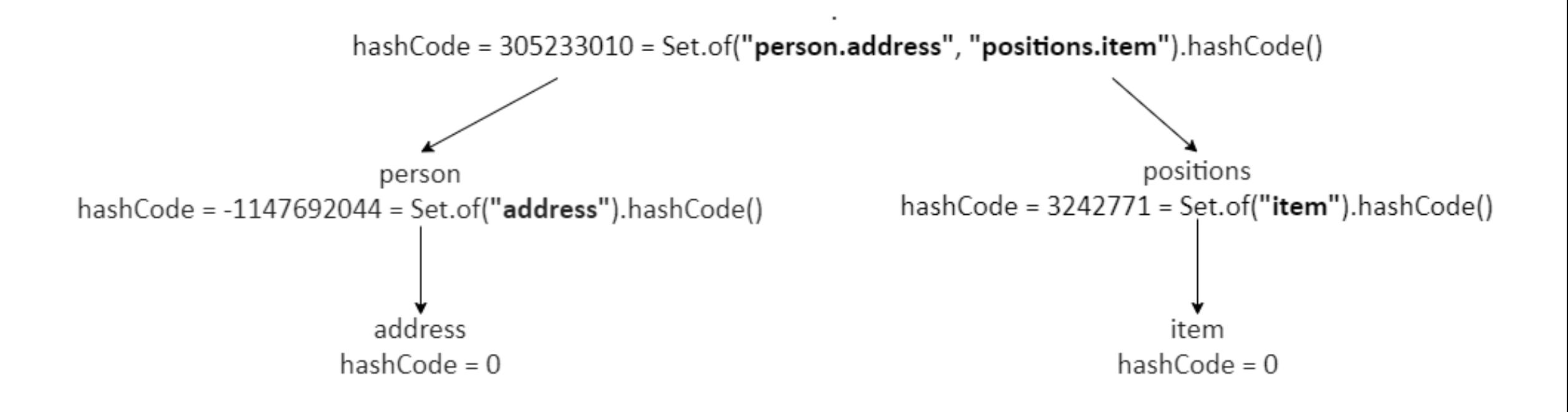

## > Добавляем новый метод в интерфейс

 $\sim 100$  m  $^{-1}$ 

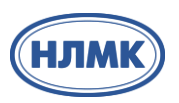

# public interface ExpandConverter<S, T>{

```
\sim 100/**
* Метод для перекладывания полей сущности S в сущность Т
* @param source исходная сущность
* @param path пути для раскрытия
* @return целевая сущность
\star/T convert(S source, Path path);
```
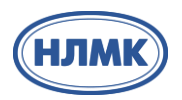

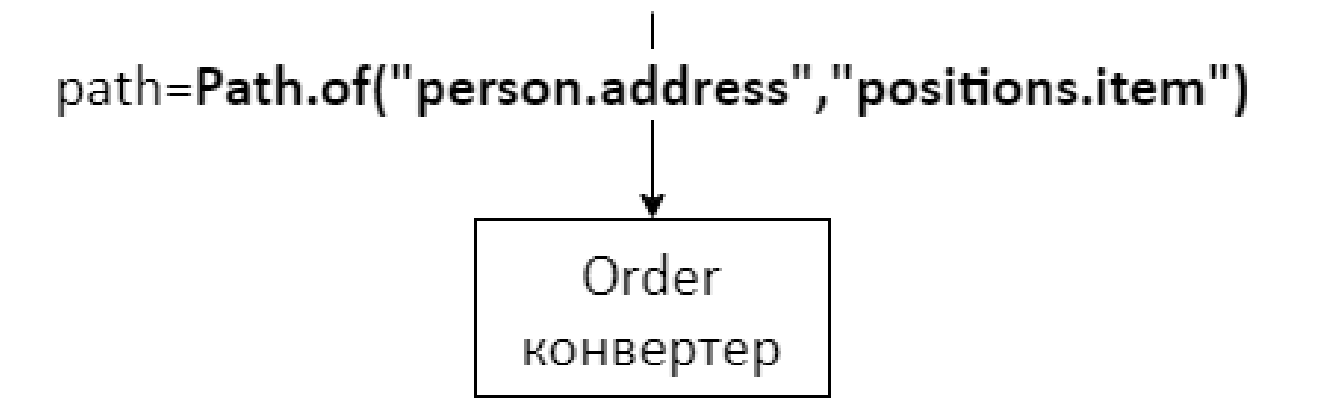

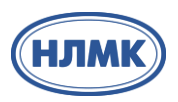

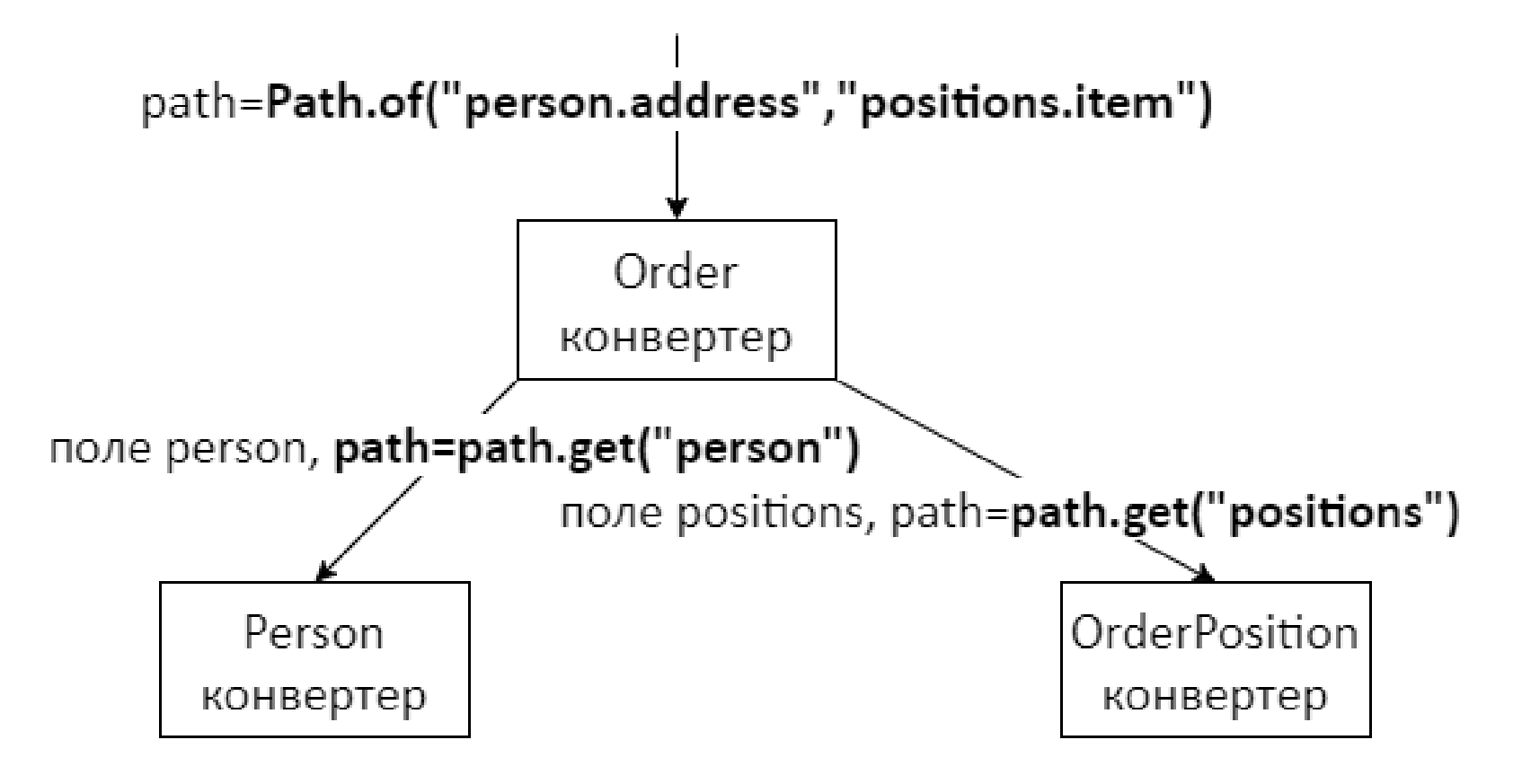

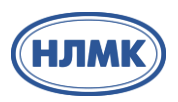

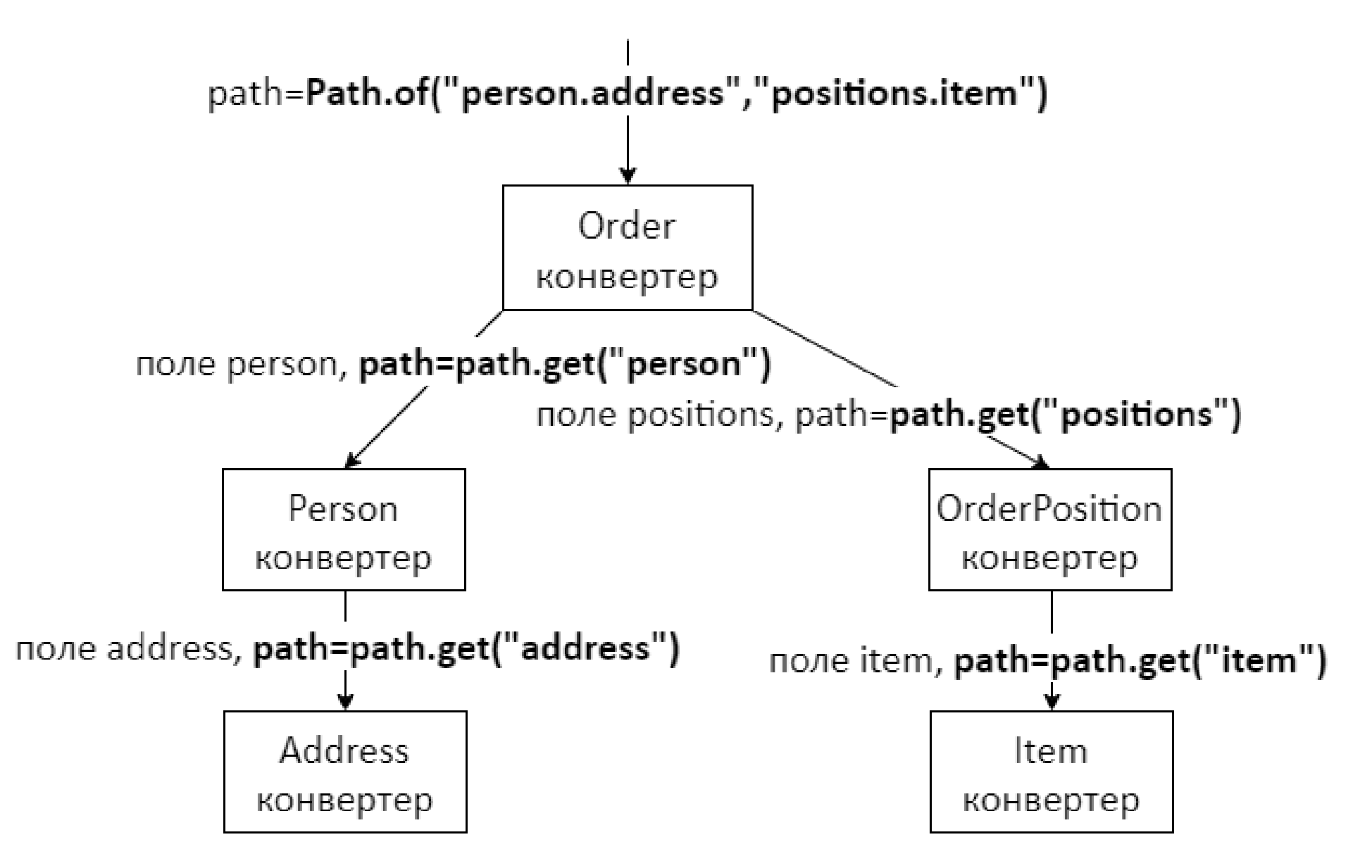

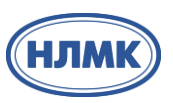

```
@Override
public Page<OrderDto> getOrdersV3(Pageable pageable, Set<String> expands) {
  Page<Order> orders = (Objects.isNull(expands) || expands.isEmpty() ?
      orderRepository.findAll(pageable) :
      orderRepository.findAll(pageable, DynamicEntityGraph.loading(List.copyOf(expands))));
  return convert(orders, orderConverterBest, expands);
}
```

```
public static <S,T> Page<T> convert(Page<S> source, AbstractExpandConverter<S,T> converter, 
Set<String> expandNames) {
```

```
if (Objects.isNull(source)) {
```

```
return null;
```
}

```
}
Path path = converter.createPath(expandNames, ImmutablePath::new);
return source.map(s -> converter.convert(s, path));
```
#### **Сравниваем конвертацию**

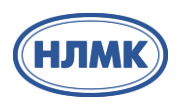

2000 заказов, expand=person.address,positions.item.category,positions.item.producer.country,deliveryType

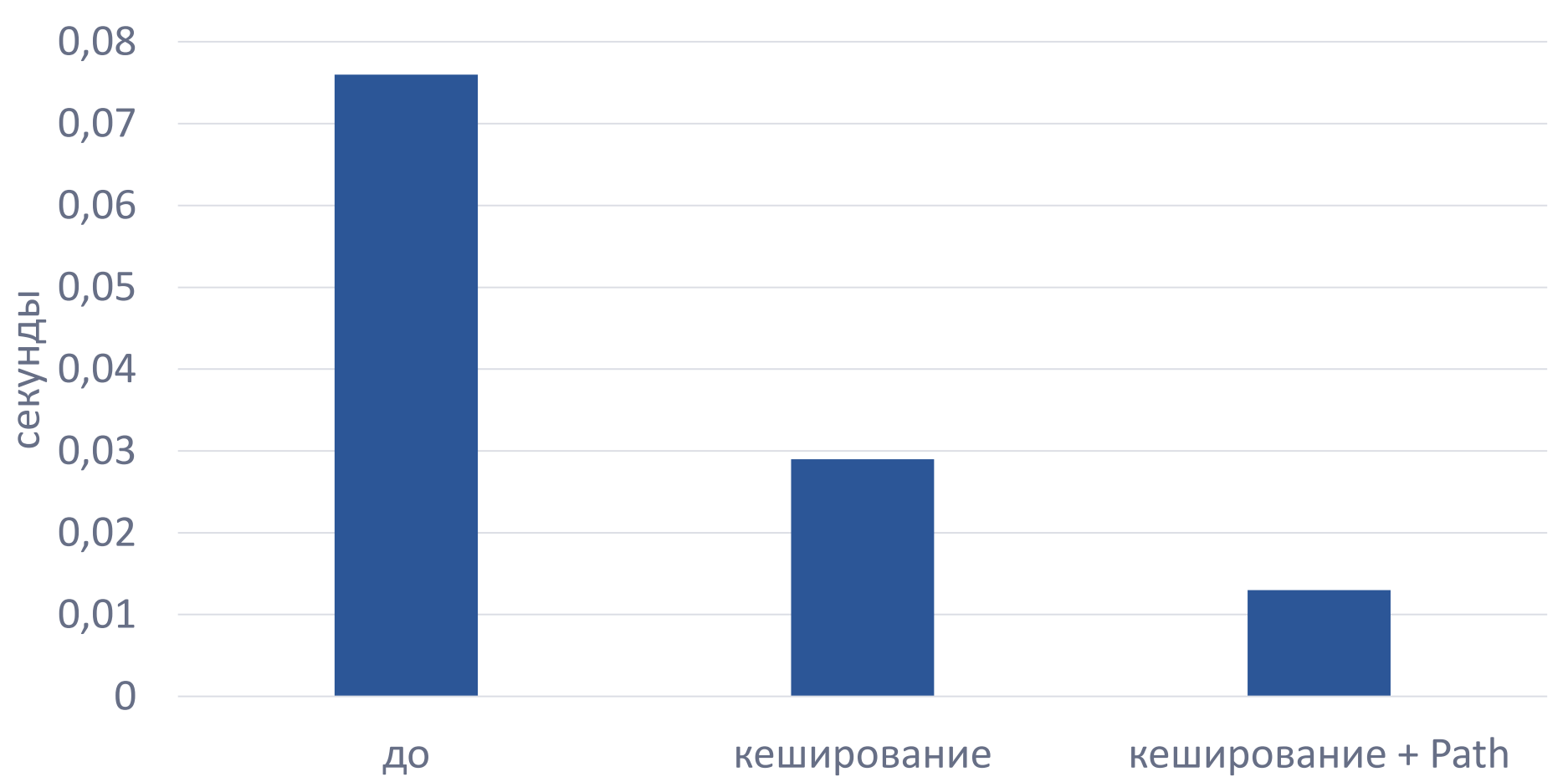

среднее время работы конвертации

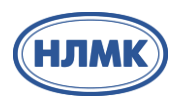

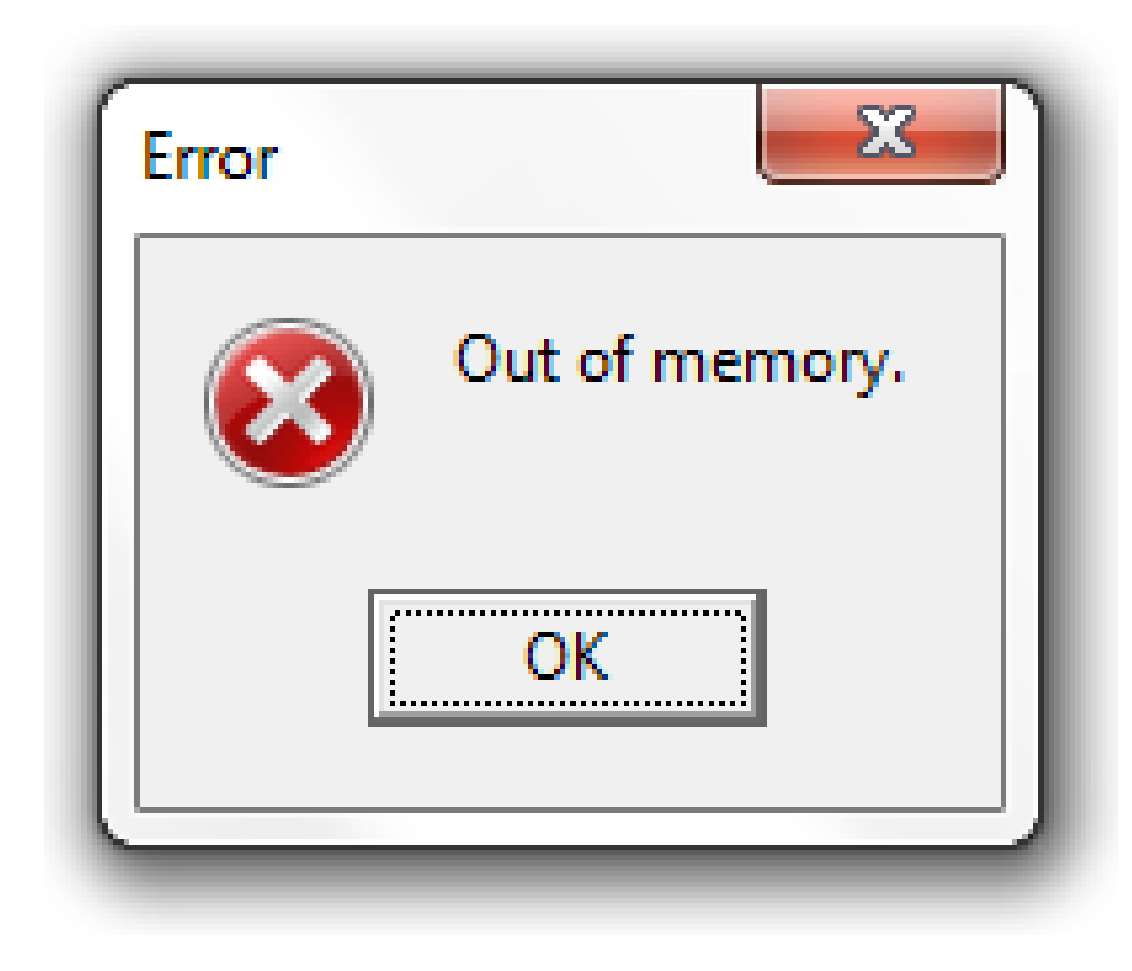

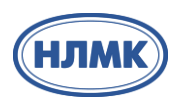

/api/v2/orders?size=2000&expand=person.address,positions.item.category,deliveryType

#### select

o1\_0.id,dt1\_0.id,dt1\_0.type,p1\_0.id,a1\_0.id,a1\_0.location,p1\_0.first\_name,p1\_0.last\_name,p2\_0.order \_id,p2\_0.id,p2\_0.count,i1\_0.id,c1\_0.id,c1\_0.description,i1\_0.description from orders o1\_0 left join delivery types dt1 0 on dt1 0.id=o1 0.delivery type id left join persons p1 0 on p1\_0.id=o1\_0.person\_id left join addresses a1\_0 on a1\_0.id=p1\_0.address\_id left join order\_positions p2\_0 on o1\_0.id=p2\_0.order\_id left join items i1\_0 on i1\_0.id=p2\_0.item\_id left join categories c1\_0 on c1 0.id=i1 0.category id

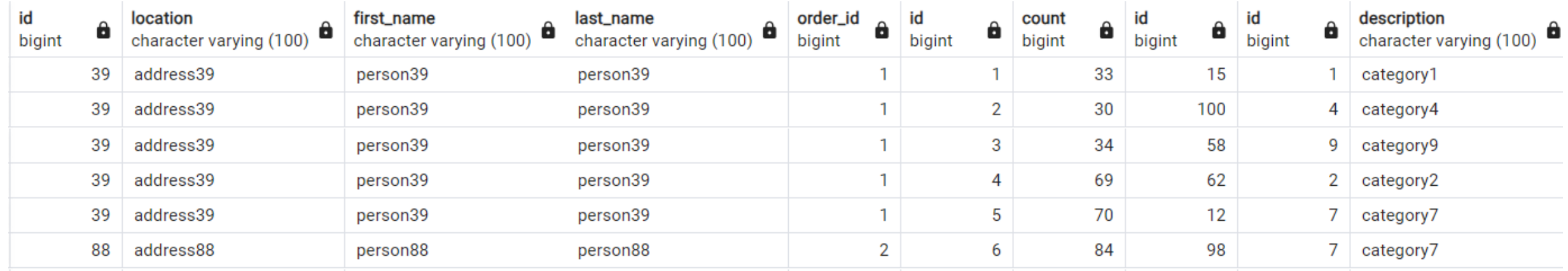

## **> Какие проблемы?**

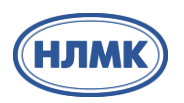

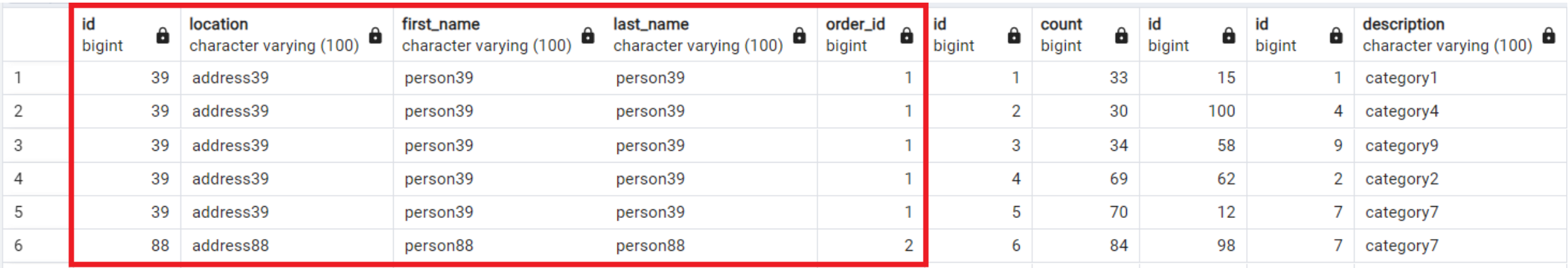

Данные не меняются, а множатся при выборке из-за позиций.

В общем случае количество строк будет - А\*В\*С и т.д., где А,В,С - количество сущностей по

разворачиваемому полю

# **Как решаем? Вариант 1**

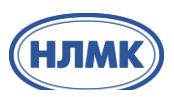

#### *// Запрашиваем данные по заказу*

Set<String> orderExpands = Set.*of*(**"person.address"** , **"deliveryType"**);

Page<Order> orders = orderRepository.findAll(pageable,

DynamicEntityGraph.*loading*(List.*copyOf*(orderExpands)));

Page<OrderDto> **orderDtos** = *convert*(orders, orderConverterBest, orderExpands);

# **Как решаем? Вариант 1**

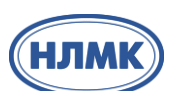

#### *// Запрашиваем данные по заказу*

Set<String> orderExpands = Set.*of*(**"person.address"** , **"deliveryType"**);

Page<Order> orders = orderRepository.findAll(pageable,

DynamicEntityGraph.*loading*(List.*copyOf*(orderExpands)));

Page<OrderDto> **orderDtos** = *convert*(orders, orderConverterBest, orderExpands);

# *// Запрашиваем данные по позиции*

Set<Long> orderIds = orderDtos.stream().map(OrderDto::getId).collect(Collectors.*toSet*()); Set<String> orderPositionExpands = Set.*of*(**"item.category"**); List<OrderPosition> orderPositions = orderPositionRepository.findByOrderIdIn(orderIds, DynamicEntityGraph.*loading*(List.*copyOf*(orderPositionExpands))); Map<Long, List<OrderPositionDto>> **orderPositionDtos** = *convert*(orderPositions, orderPositionConverterBest, orderPositionExpands).stream() .collect(*groupingBy*(position -> position.getOrderId(), *mapping*(Function.*identity*(), *toList*())));

# **Как решаем? Вариант 1**

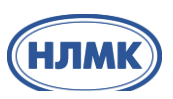

#### *// Запрашиваем данные по заказу*

Set<String> orderExpands = Set.*of*(**"person.address"** , **"deliveryType"**);

Page<Order> orders = orderRepository.findAll(pageable,

DynamicEntityGraph.*loading*(List.*copyOf*(orderExpands)));

Page<OrderDto> **orderDtos** = *convert*(orders, orderConverterBest, orderExpands);

# *// Запрашиваем данные по позиции*

Set<Long> orderIds = orderDtos.stream().map(OrderDto::getId).collect(Collectors.*toSet*()); Set<String> orderPositionExpands = Set.*of*(**"item.category"**); List<OrderPosition> orderPositions = orderPositionRepository.findByOrderIdIn(orderIds, DynamicEntityGraph.*loading*(List.*copyOf*(orderPositionExpands))); Map<Long, List<OrderPositionDto>> **orderPositionDtos** = *convert*(orderPositions, orderPositionConverterBest, orderPositionExpands).stream() .collect(*groupingBy*(position -> position.getOrderId(), *mapping*(Function.*identity*(), *toList*())));

# *// Объединяем*

**orderDtos**.map(orderDto -> {

orderDto.setPositions(**orderPositionDtos**.get(orderDto.getId())); return orderDto;

**Мерим**

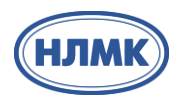

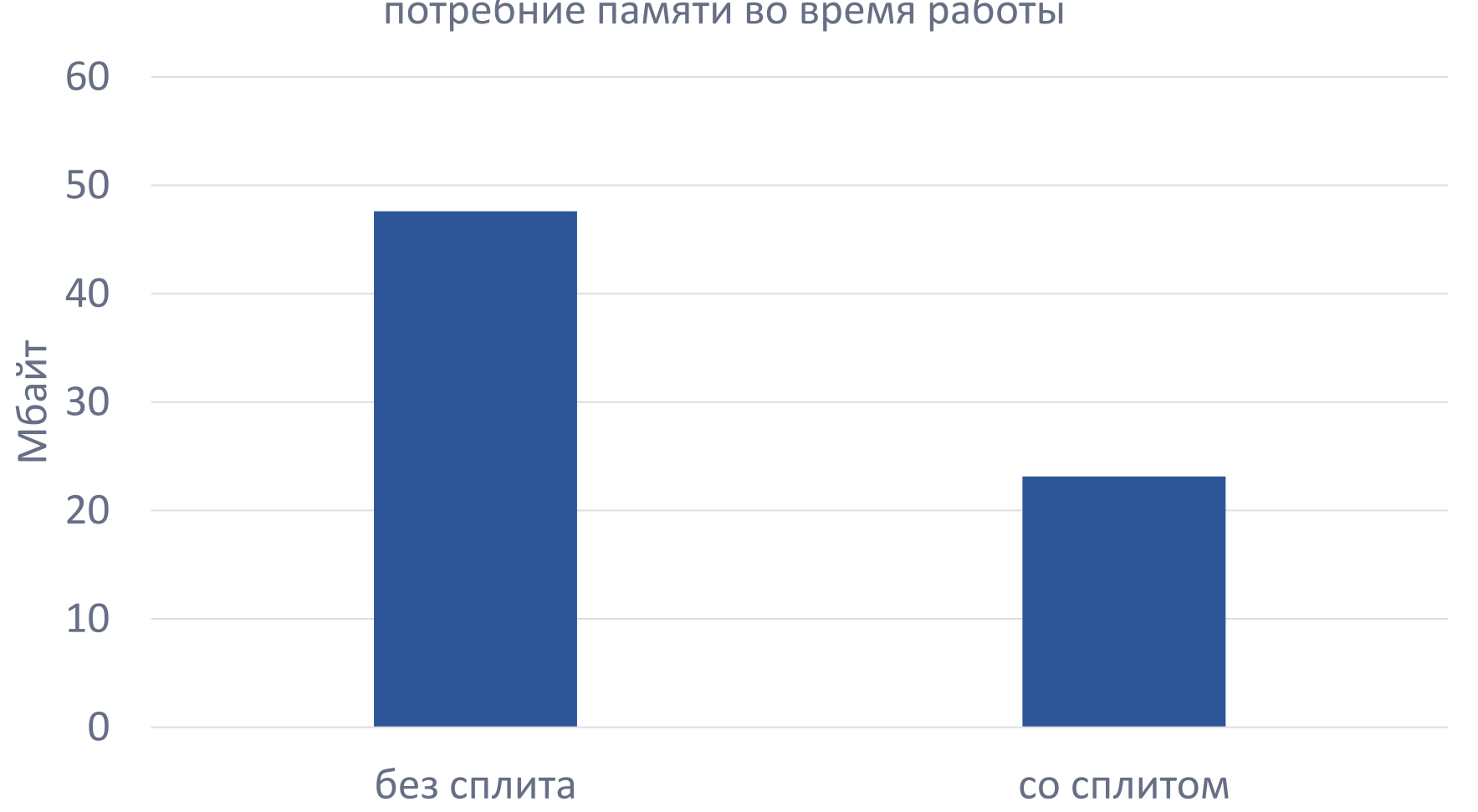

# потребние памяти во время работы
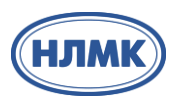

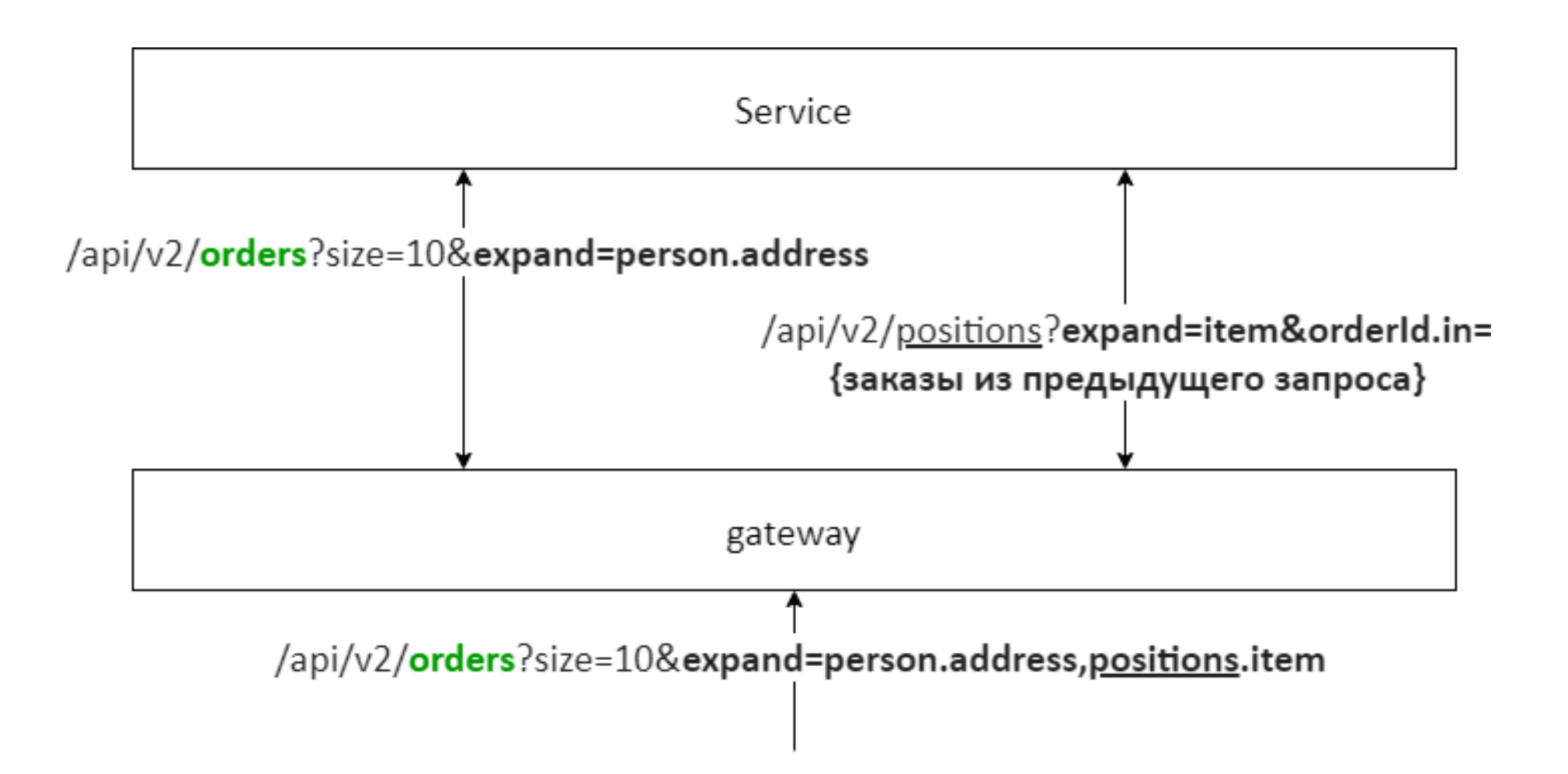

**Новый вызов – разбиваем сервис на 2**

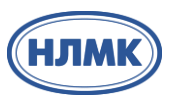

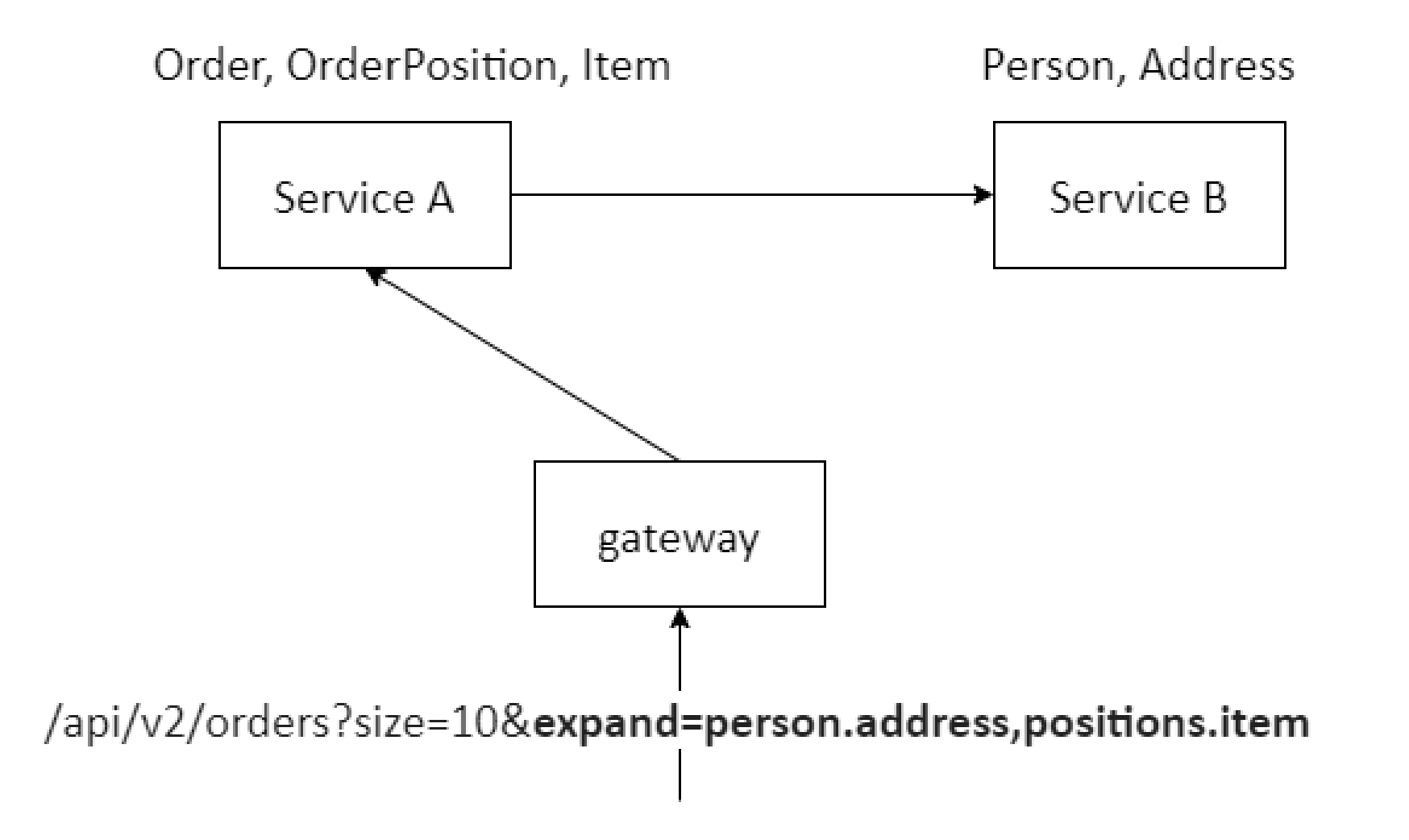

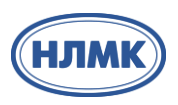

```
@Component
@RequiredArgsConstructor
public class PersonDtoConverter extends AbstractExpandConverter<String, PersonDto> {
  …
  /*
   * делаем в методе вызов во внешний сервис
  */
  @Override
  public PersonDto convertSource(String personId, Path path) {
    return personService.getPerson(personId, path.getPaths(false));
  }
  …
}
```
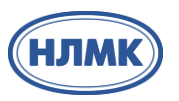

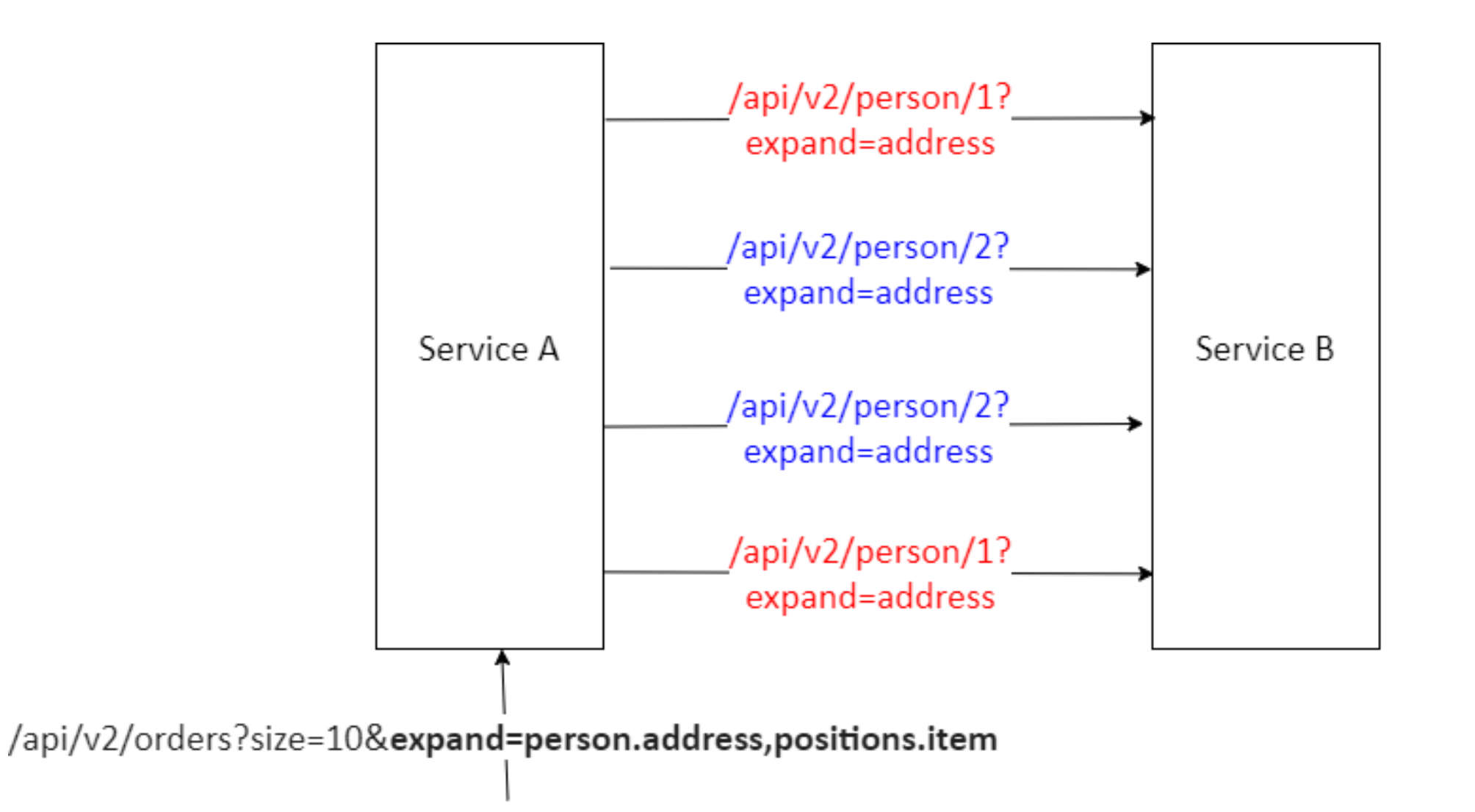

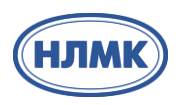

```
@Component
@RequiredArgsConstructor
public class PersonDtoConverter extends AbstractExpandConverter<String, PersonDto> {
  …
  /*
   * делаем в методе вызов во внешний сервис
  */
  @Override
  @Cacheable(value = PERSON_CACHE, key = "#personId + '-' + #path.pathsHashCode")
  public Person Dto convertSource(String personId, Path path) {
    return personService.getPerson(personId, path.getPaths(false));
  }
  …
}
```
**А еще быстрые?**

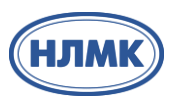

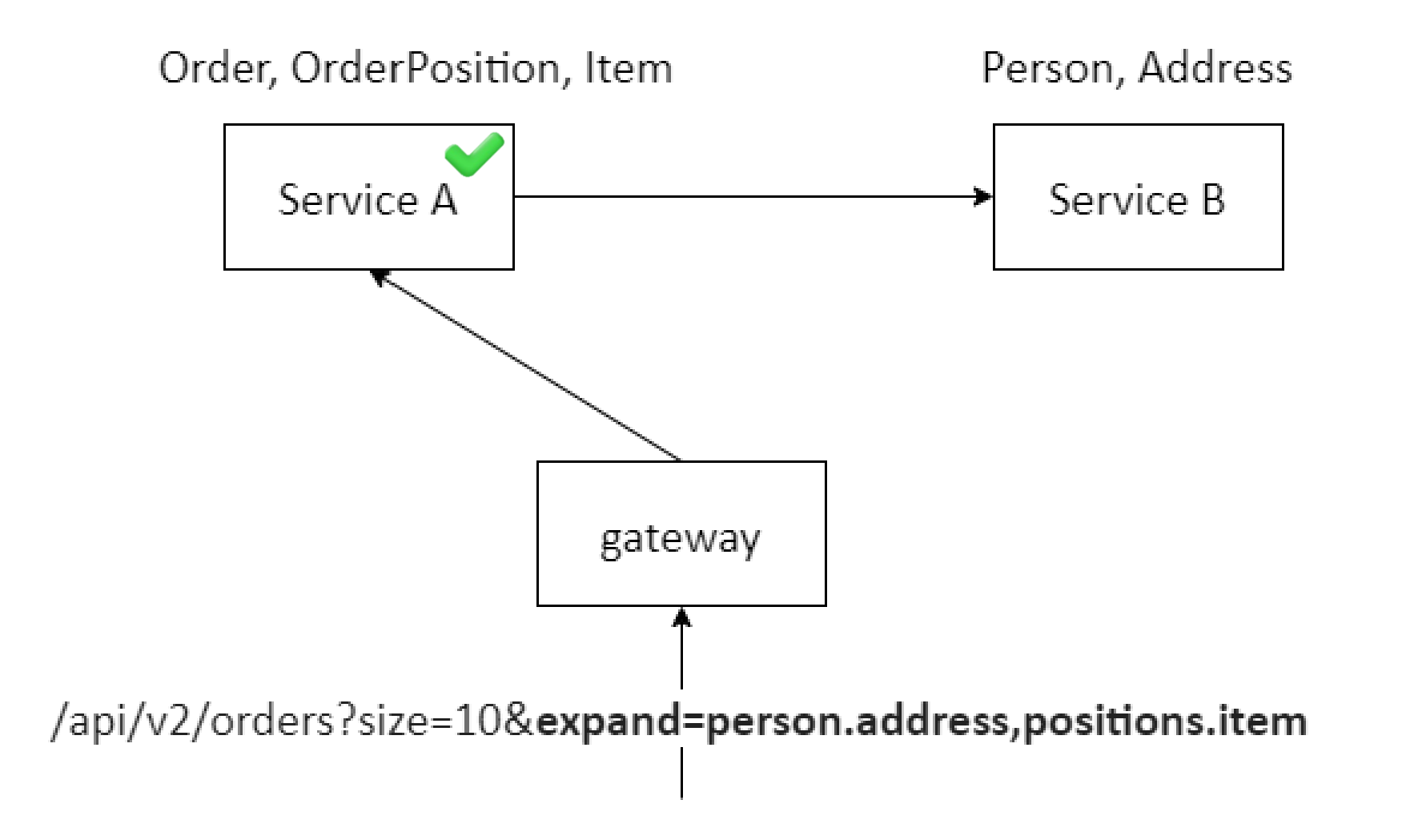

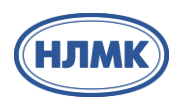

## @Override

}

 $@Cacheable$ (value = PERSON CACHE, key = "#personId + '-' + #path.pathsHashCode") public PersonDto getPerson(String personId, Set<String> expands) { Person person = (Objects.*isNull*(expands) || expands.isEmpty() ? personRepository.findById(personId) : personRepository.findById(personId, DynamicEntityGraph.*loading*(List.*copyOf*(expands)))) .orElseThrow(() -> new EntityNotFoundException("getUser" , notFoundUserMessage(personId))); return personConverter.convert(person, expands);

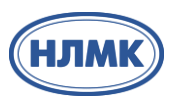

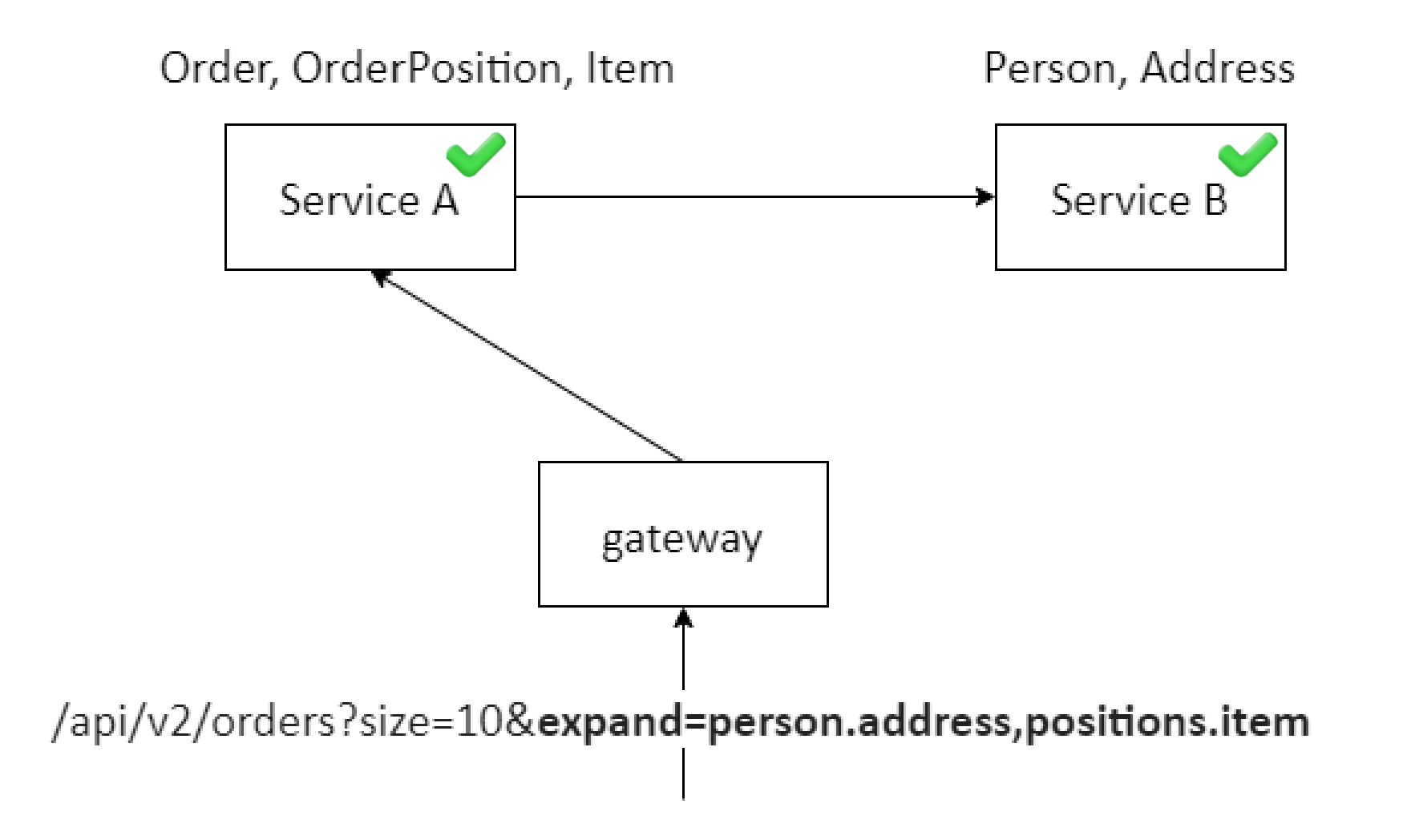

# **Живой кейс**

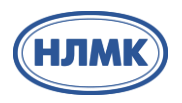

# общее время обработки запросов

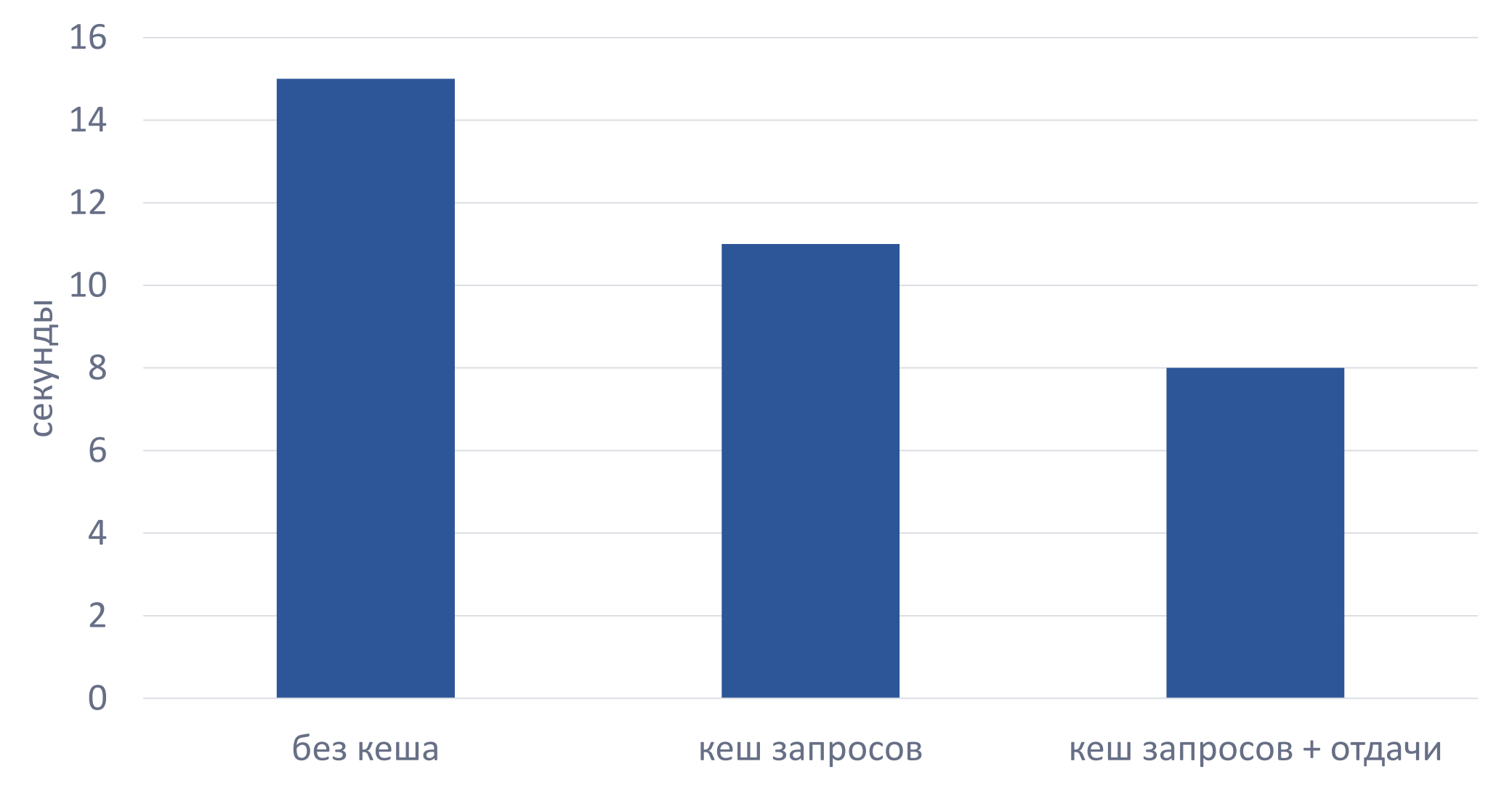

## **Живой кейс**

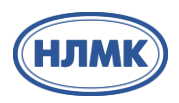

#### количество пользователей в системе

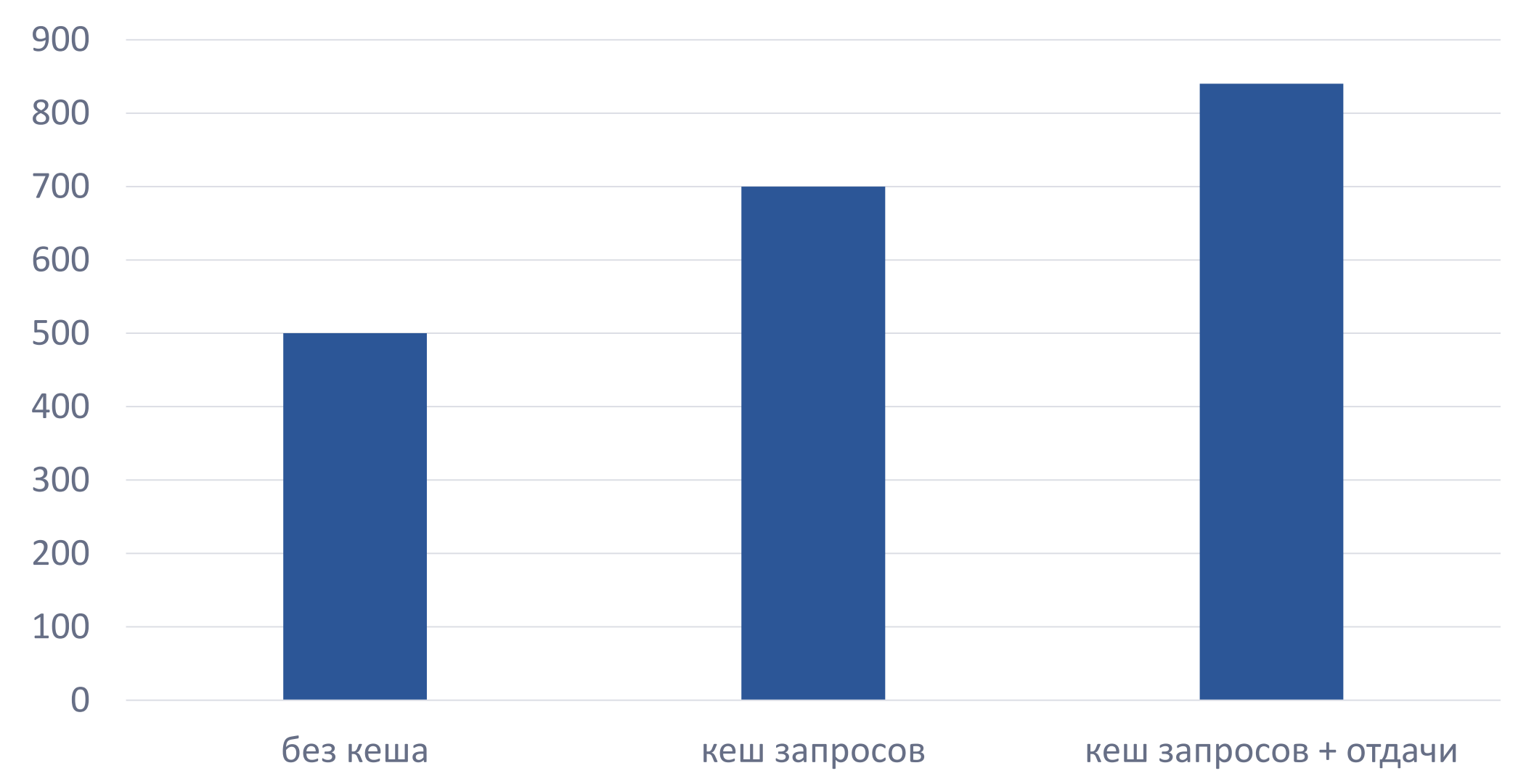

**Но!**

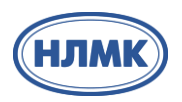

# expand=address, cache key=39--1147692044

```
"person": \{"id": 39,
    "firstName":"person39",
    "lastName": "person39",
    "address": {
         "id": 39,
         "location":"location39"
```
"person":  $\{$ "id": 39, "firstName":"person39", "lastName": "person39", "address": { "id": 39, "location": "test"

**Как решаем?**

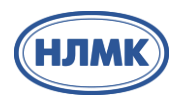

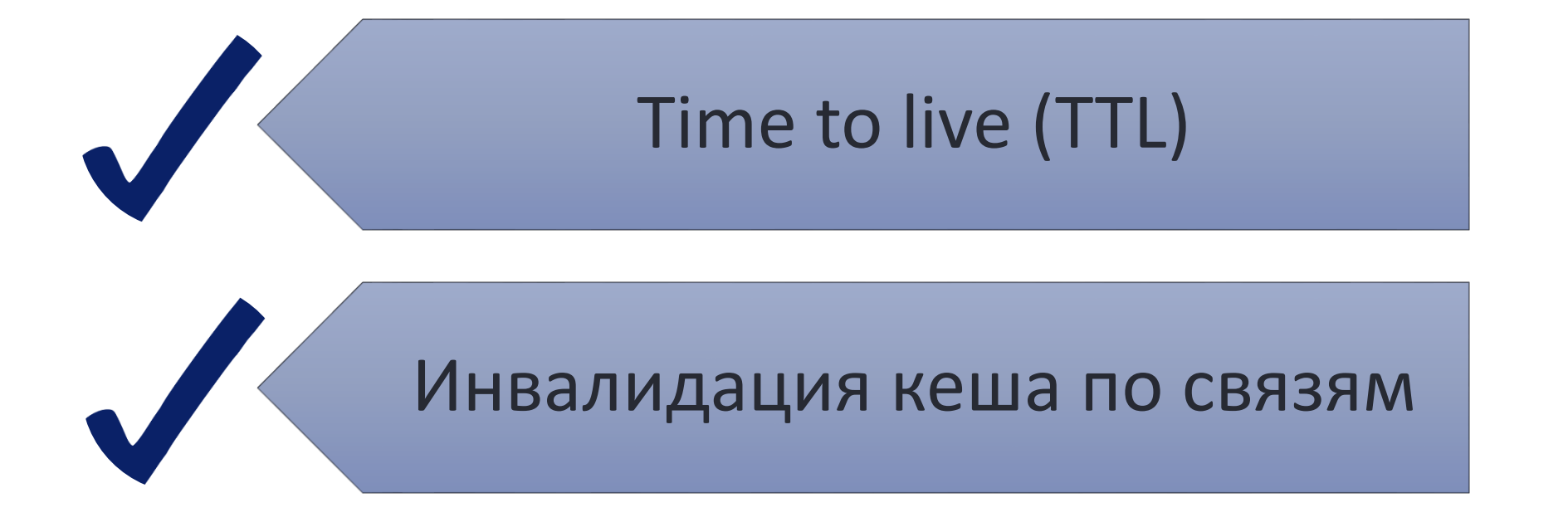

# **Spring GraphQL**

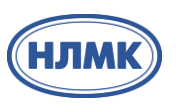

Spring Boot 3.2.3

<dependency> <groupId>org.springframework.boot</groupId> <artifactId>spring-boot-starter-graphql</artifactId> </dependency>

@GraphQlRepository public interface AddressRepository extends CrudRepository<Address, Long>, QuerydslPredicateExecutor<Address> { }

GraphQL endpoint HTTP POST /graphql

### **Потестируем**

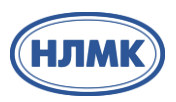

Запрос **{ orders { id } }** Hibernate: select o1\_0.id,o1\_0.delivery\_type\_id,o1\_0.person\_id from orders o1\_0

## **Потестируем**

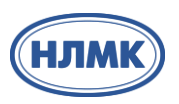

Запрос **{ orders { id } }** Hibernate: select o1\_0.id,o1\_0.delivery\_type\_id,o1\_0.person\_id from orders o1\_0

Запрос **{ orders { id person { id firstName lastName } } }** Hibernate: select o1\_0.id,o1\_0.delivery\_type\_id,p1\_0.id,p1\_0.address\_id,p1\_0.first\_name,p1\_0.last\_name from orders o1\_0 **left join** persons p1\_0 on p1\_0.id=o1\_0.person\_id

## **Потестируем**

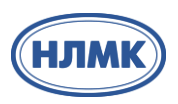

Запрос **{ orders { id } }** Hibernate: select o1\_0.id,o1\_0.delivery\_type\_id,o1\_0.person\_id from orders o1\_0

# Запрос **{ orders { id person { id firstName lastName } } }**

Hibernate: select o1\_0.id,o1\_0.delivery\_type\_id,p1\_0.id,p1\_0.address\_id,p1\_0.first\_name,p1\_0.last\_name from orders o1\_0 **left join** persons p1\_0 on p1\_0.id=o1\_0.person\_id

# Запрос **{ orders { id person { id firstName lastName address { id location } } } }** Hibernate: select

o1\_0.id,o1\_0.delivery\_type\_id,p1\_0.id,a1\_0.id,a1\_0.location,p1\_0.first\_name,p1\_0.last\_name from orders o1\_0 **left join** persons p1\_0 on p1\_0.id=o1\_0.person\_id **left join** addresses a1\_0 on a1 0.id=p1 0.address id

**А давайте посмотрим что внутри?**

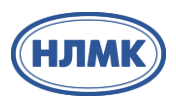

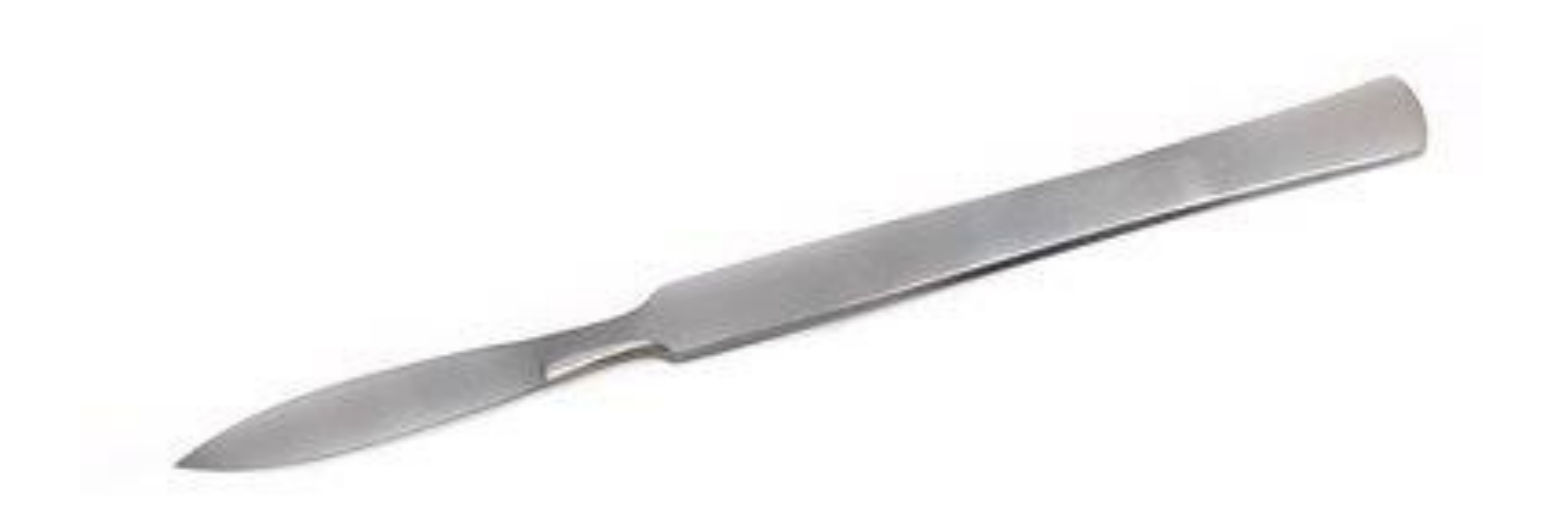

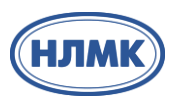

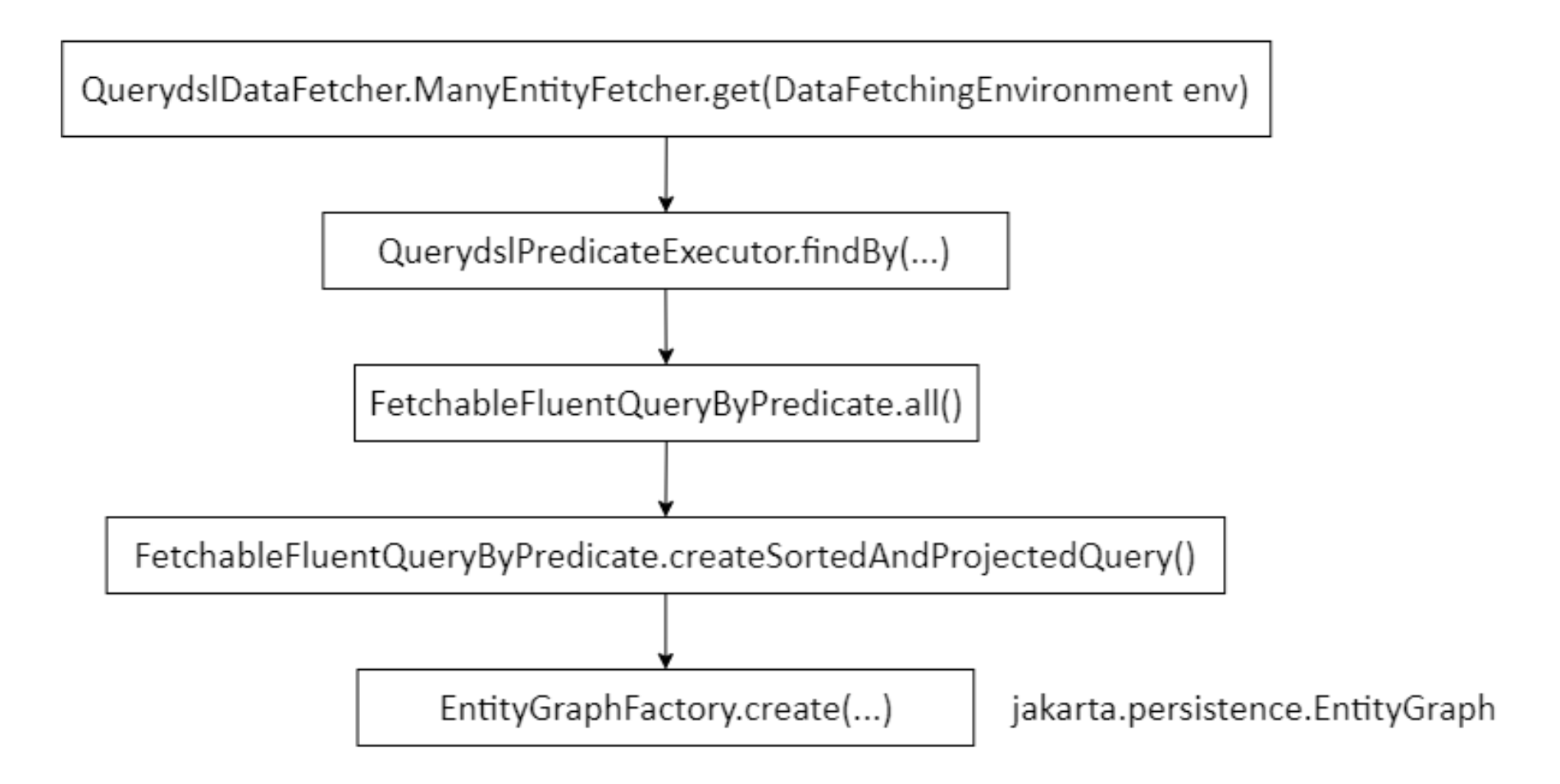

### **А давайте сравним!**

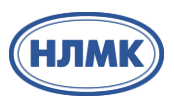

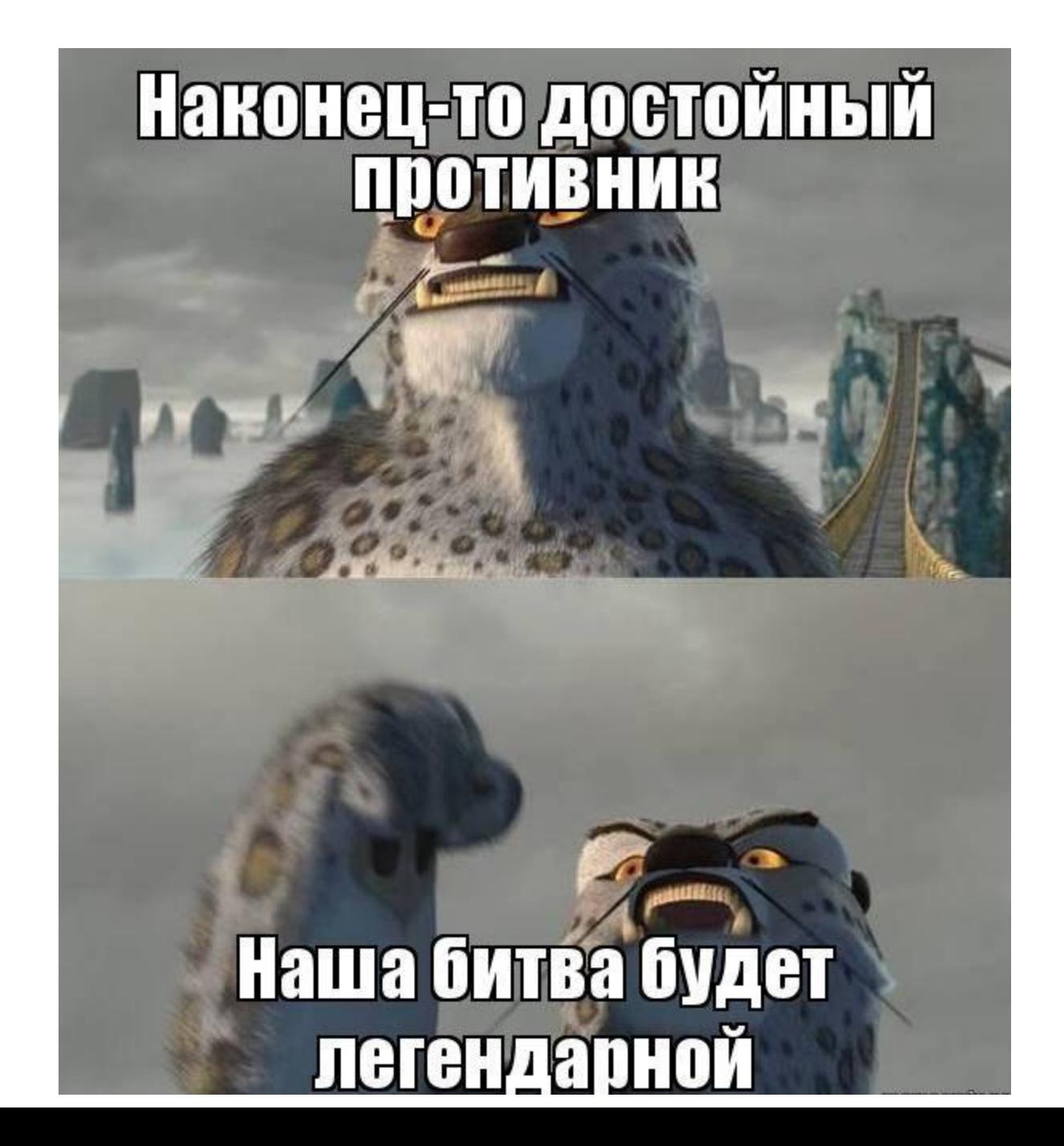

### **Результаты**

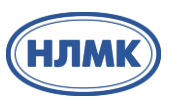

# 20 пользователей, 5 минут запуск

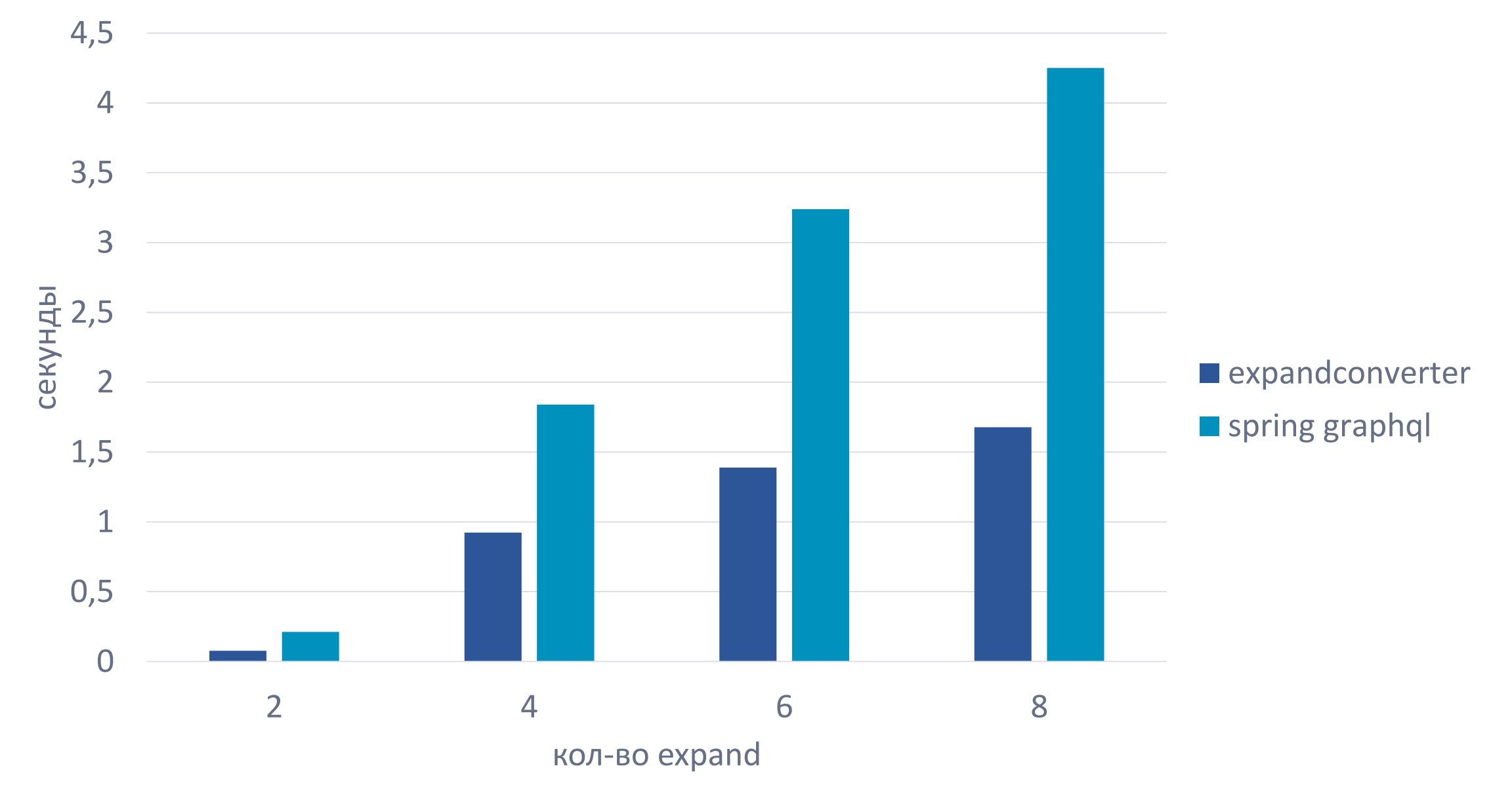

### **Результаты**

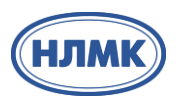

# пользователей, 5 минут запуск

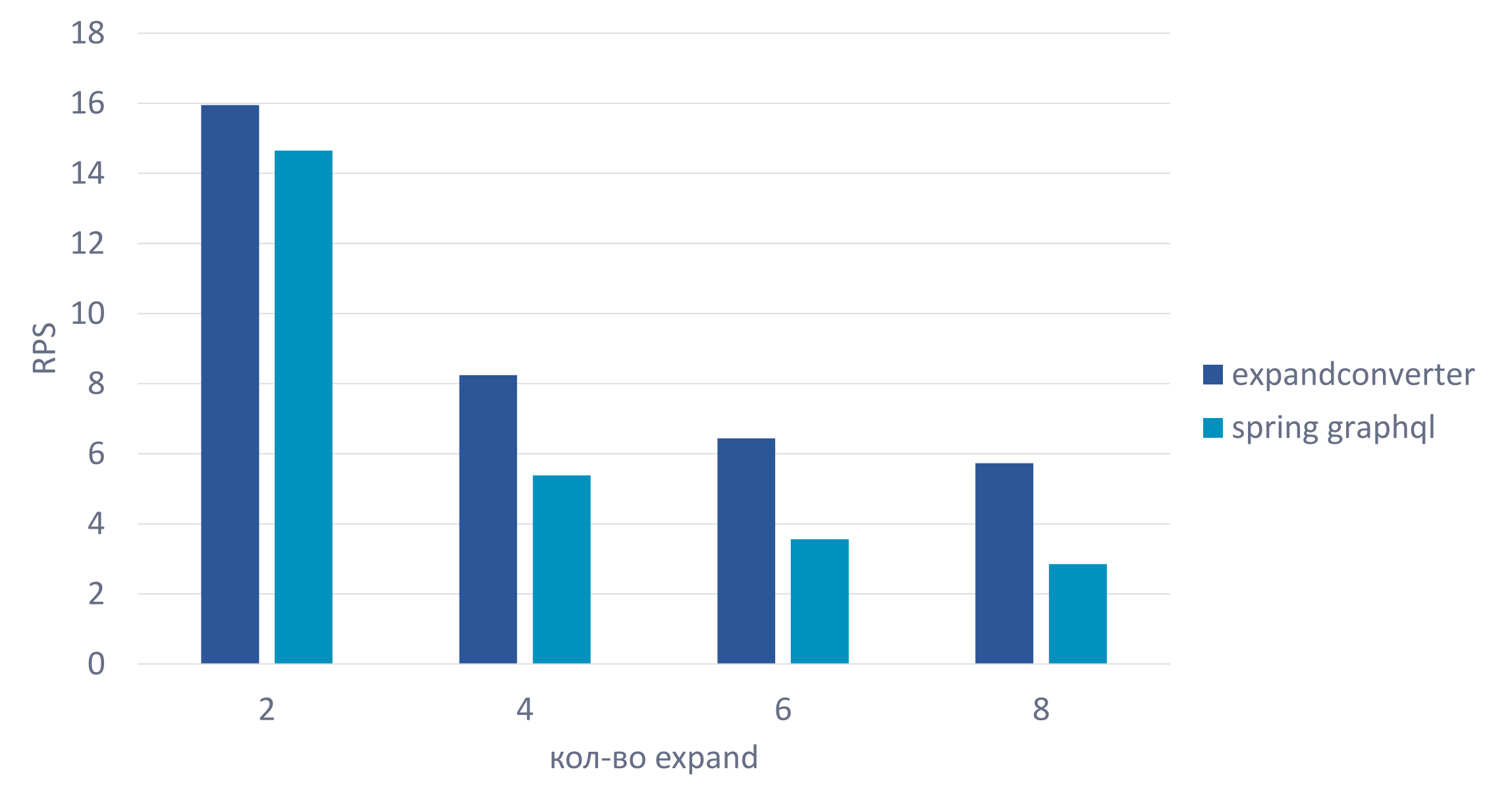

# **Плохой пример**

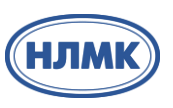

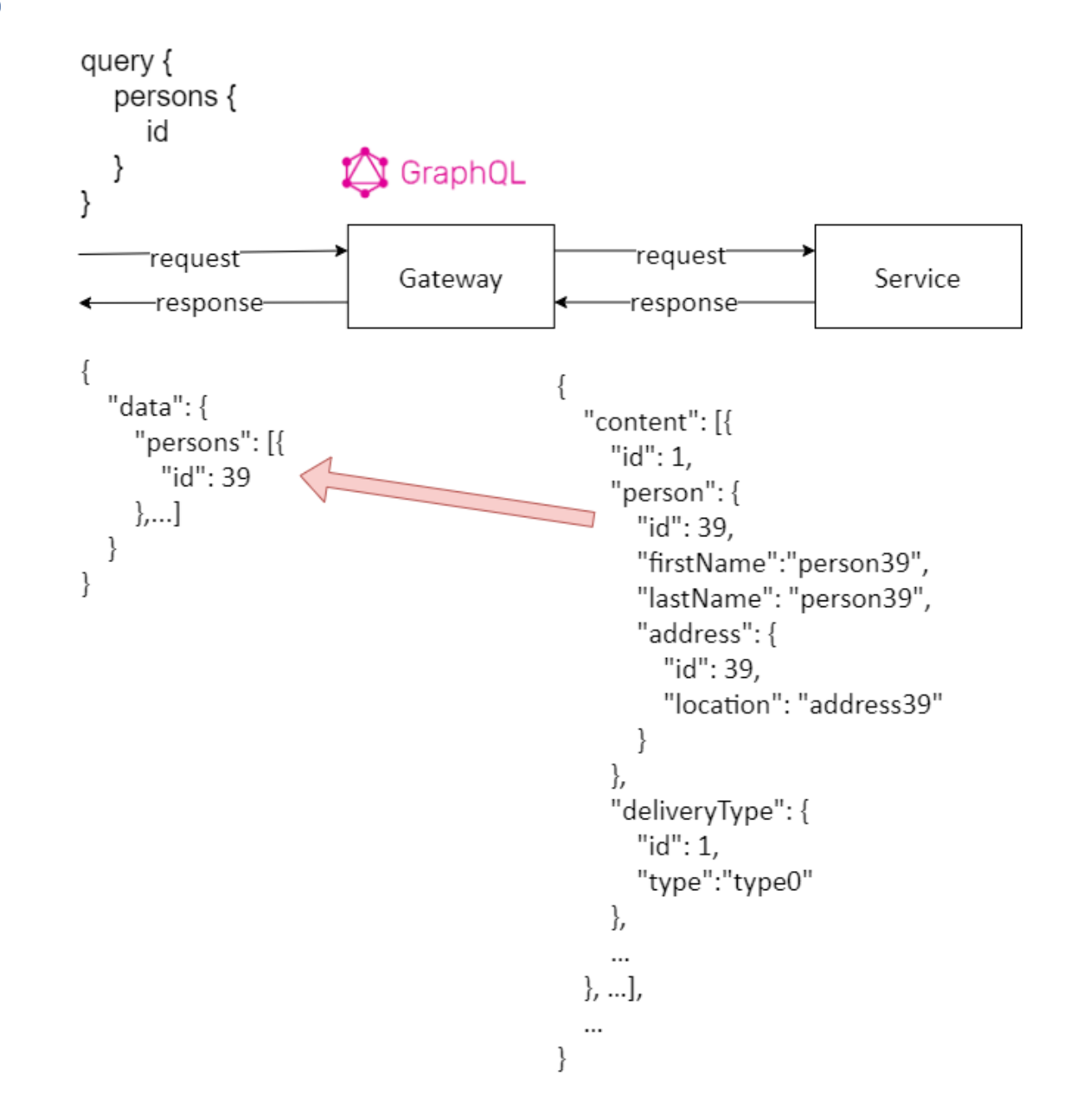

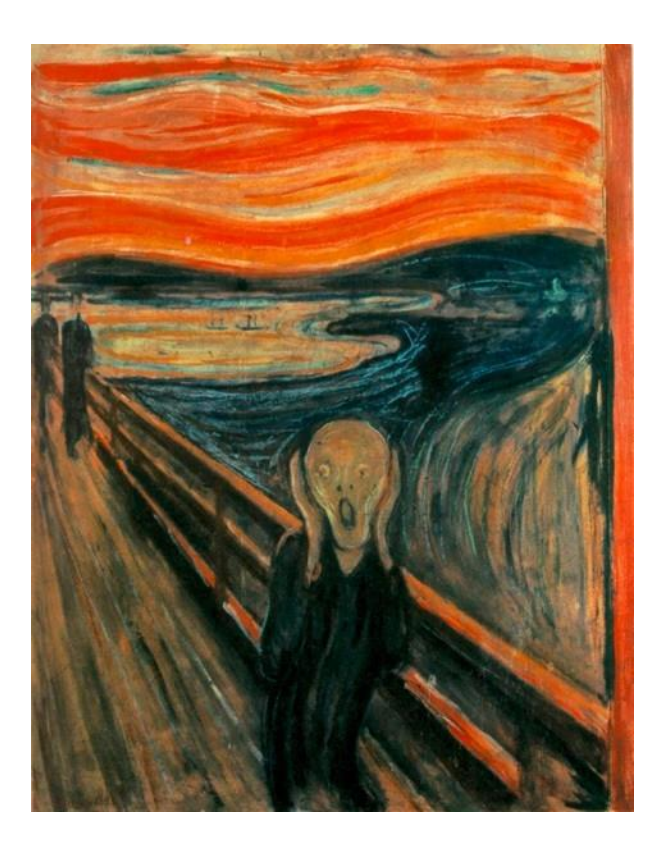

# **Ребята, давайте жить дружно**

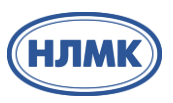

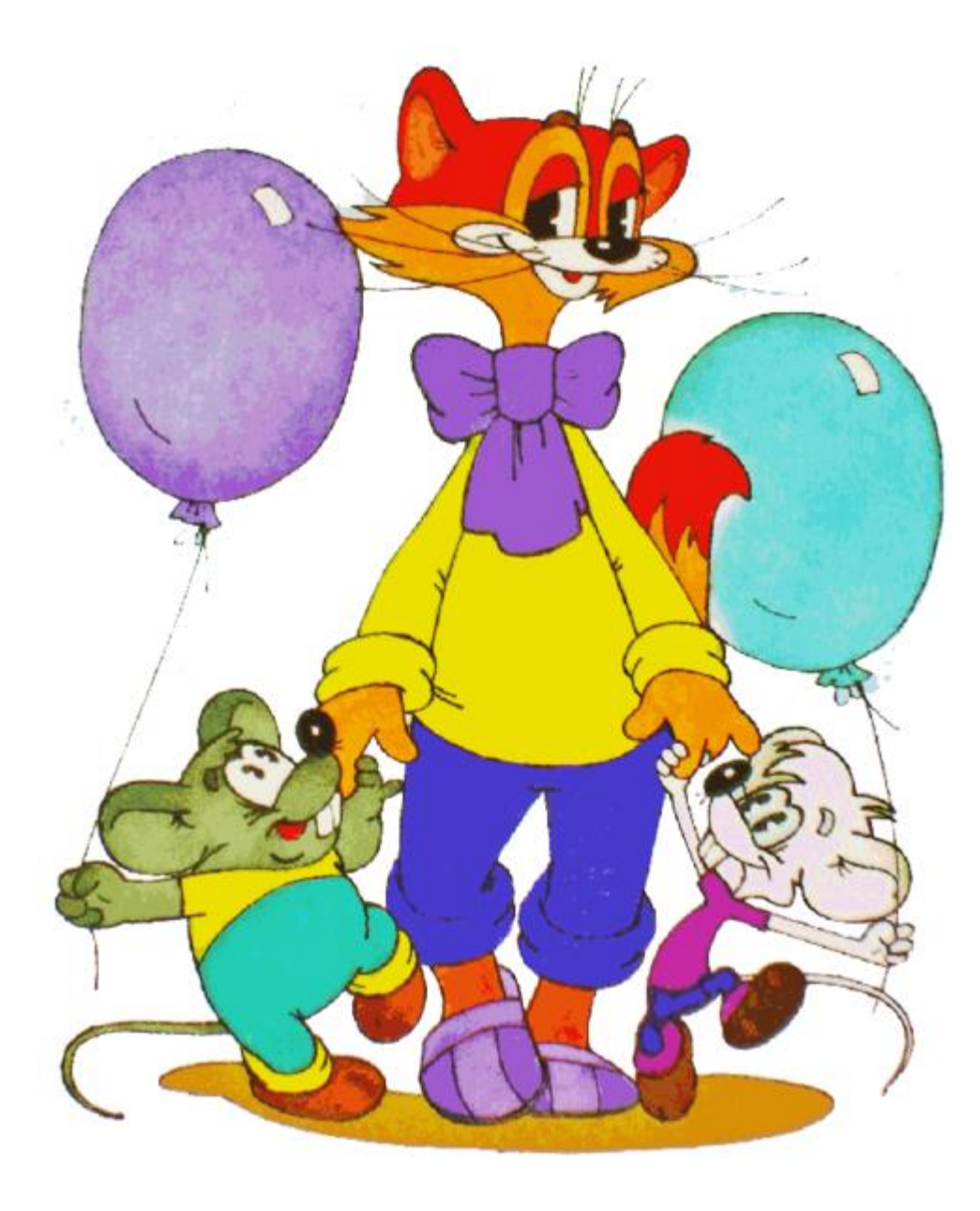

#### **Совмещаем**

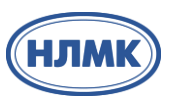

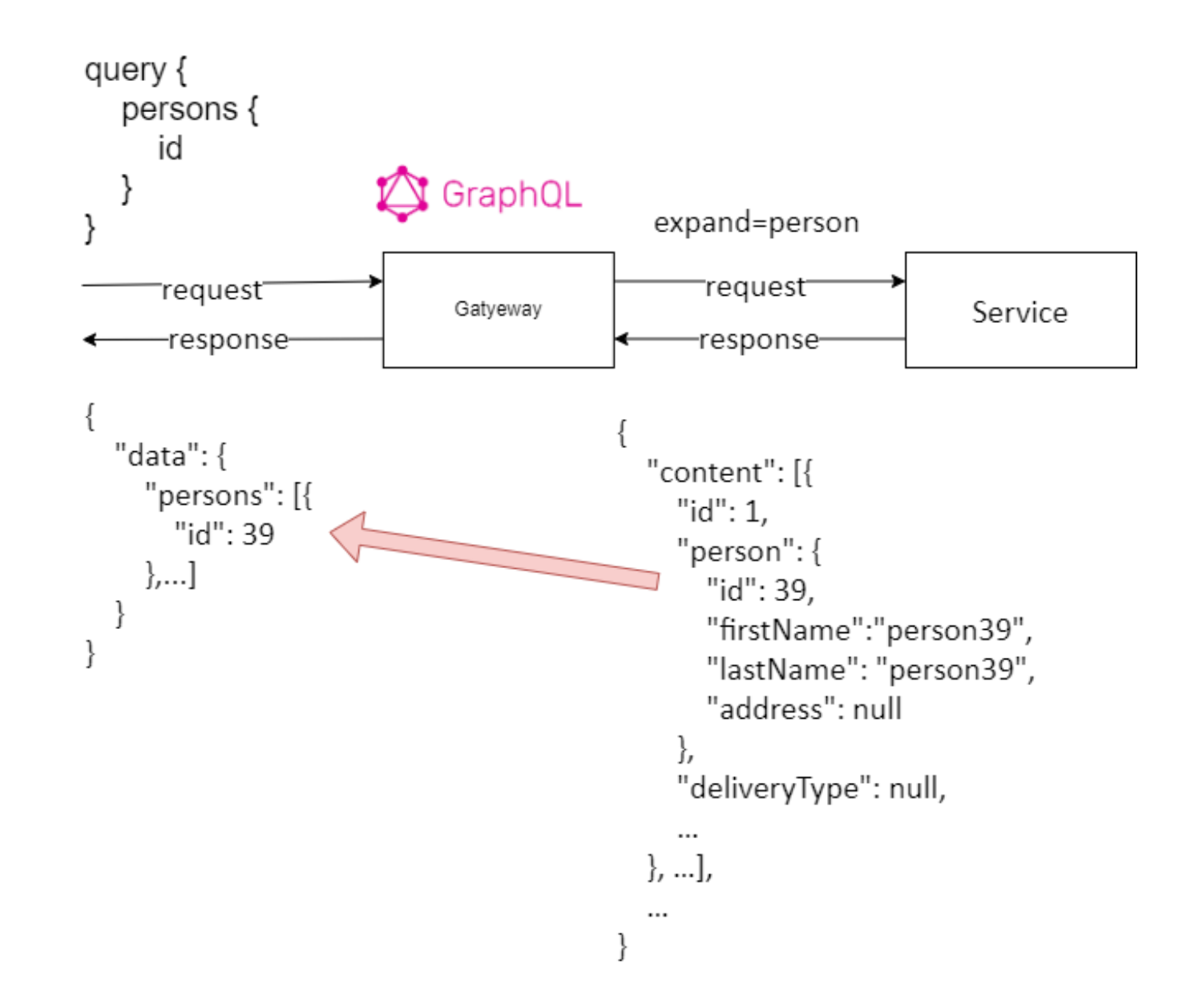

## **Минусы**

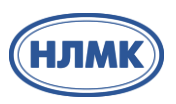

- 1. Пока работаем с сущностями 1 к 1 в API из базы
- 2. Нет возможности запрашивать по полям
- 3. Много дубляжа в строках параметров order.positions, order.deliveryType
- 4. Запросы в базу обрабатывает ORM

## **Плюсы**

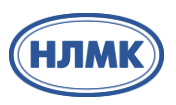

- 1. Разделения на слои запрос данных, конвертация, API. Каждый слой можно настраивать независимо друг от друга
- 2. Один протокол на все фронт, межсервисное взаимодействие
- 3. Хорошо подходит для операций чтения со множеством вложенных сущностей
- 4. Все что предоставляется Spring Data JPA доступно пагинация, Criteria API и т. д.
- 5. Не далеко ушли от Spring